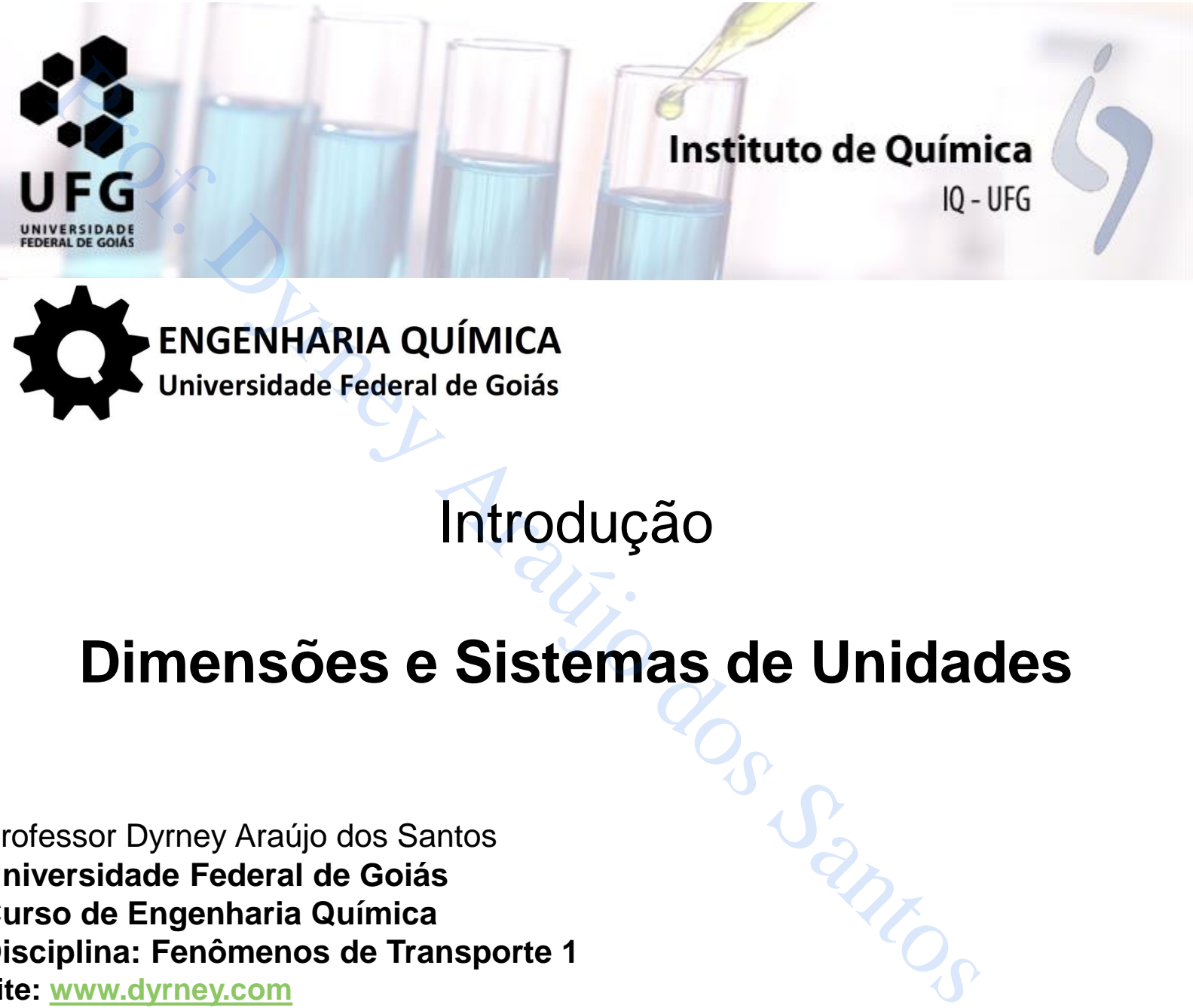

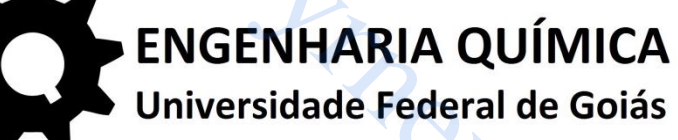

### **Dimensões e Sistemas de Unidades**

1

Professor Dyrney Araújo dos Santos **Universidade Federal de Goiás Curso de Engenharia Química Disciplina: Fenômenos de Transporte 1 site: www.dyrney.com**

#### Professor Dyrney Araújo dos Santos **Universidade Federal de Goiás Curso de Engenharia Química site: [www.dyrney.com](http://www.dyrney.com/)**

# **1. Introdução**

**1.1 Curiosidades e importância de sistemas de padronização**

**Mão francesa ou mão inglesa na direção?**

**Por que na Inglaterra (e em outros países) se dirige pela esquerda?**

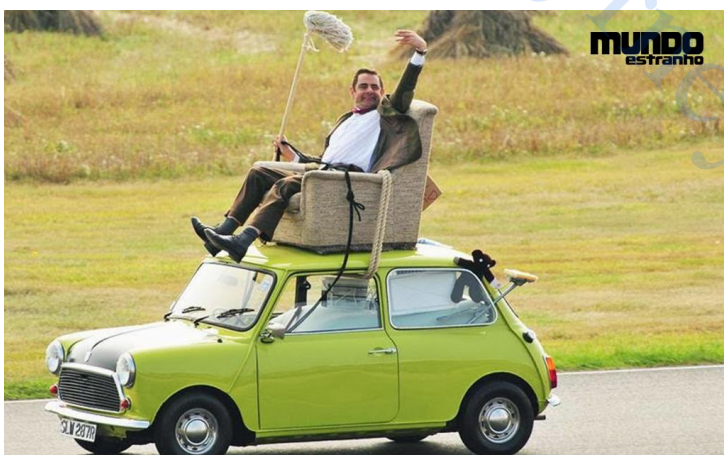

**"Possível explicação": como a maioria das pessoas são destras, durante a era medieval, se alguém atacasse um soldado na estrada, sua mão direita estaria livre para usar uma espada.**

**Alguns países que adotam este sistema: Além dos britânicos, Japão, Índia, Austrália, África do Sul, Tailândia, Guiana, Zimbábue, etc.**

**Por que na França (e em outros países) se dirige pela direita?**

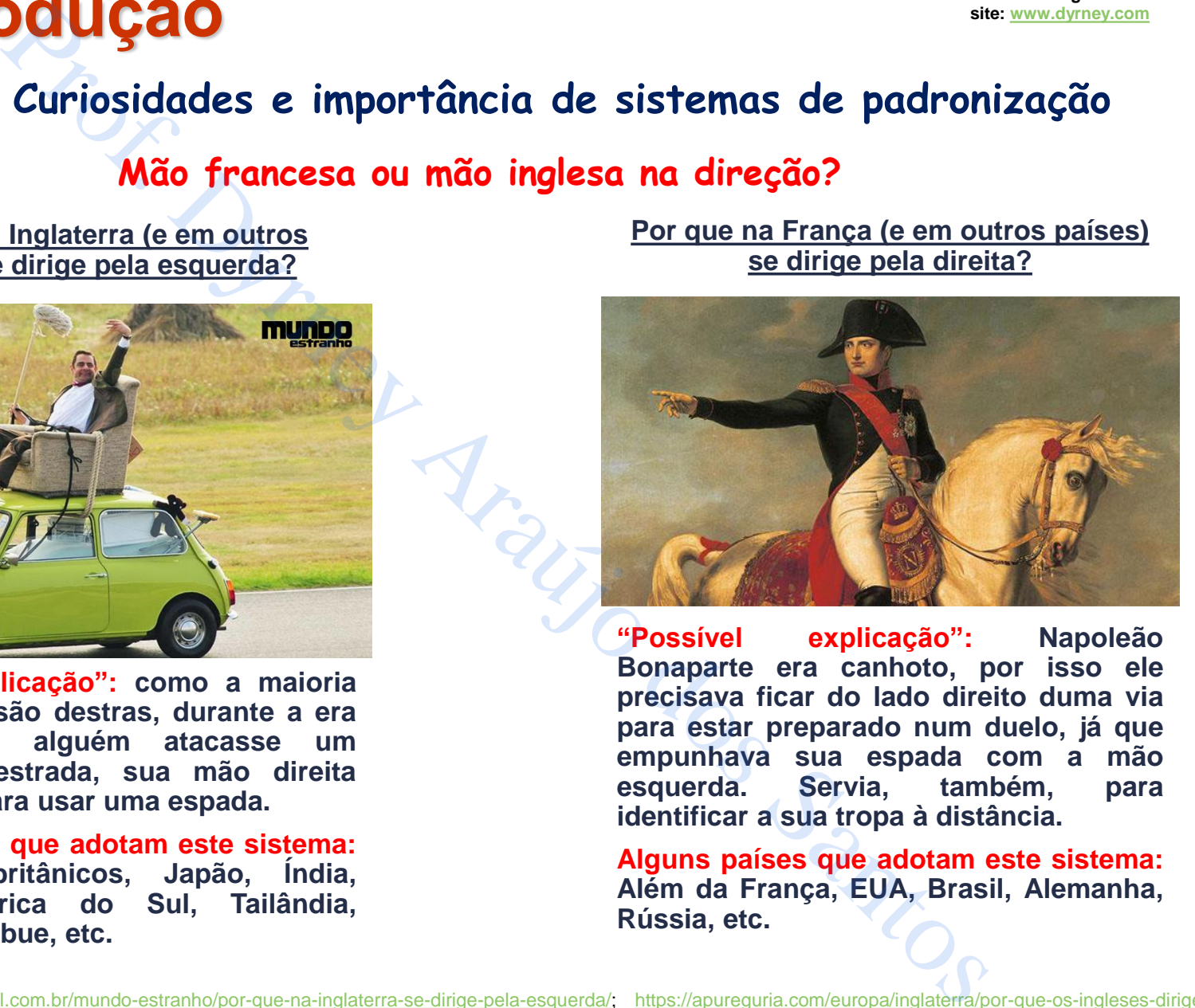

**"Possível explicação": Napoleão Bonaparte era canhoto, por isso ele precisava ficar do lado direito duma via para estar preparado num duelo, já que empunhava sua espada com a mão esquerda. Servia, também, para identificar a sua tropa à distância.**

**Alguns países que adotam este sistema: Além da França, EUA, Brasil, Alemanha, Rússia, etc.**

Fontes: <https://super.abril.com.br/mundo-estranho/por-que-na-inglaterra-se-dirige-pela-esquerda/>; [https://apureguria.com/europa/inglaterra/por-que-os-ingleses-dirigem](https://apureguria.com/europa/inglaterra/por-que-os-ingleses-dirigem-do-lado-esquerdo/)[do-lado-esquerdo/;](https://apureguria.com/europa/inglaterra/por-que-os-ingleses-dirigem-do-lado-esquerdo/) <https://aventurasnahistoria.uol.com.br/noticias/almanaque/historia-por-que-dirigimos-pelo-lado-direito-da-pista.phtml>  $\,2\,$ 

**1.1 Curiosidades e importância de sistemas de padronização**

**Mão francesa ou mão inglesa na direção?**

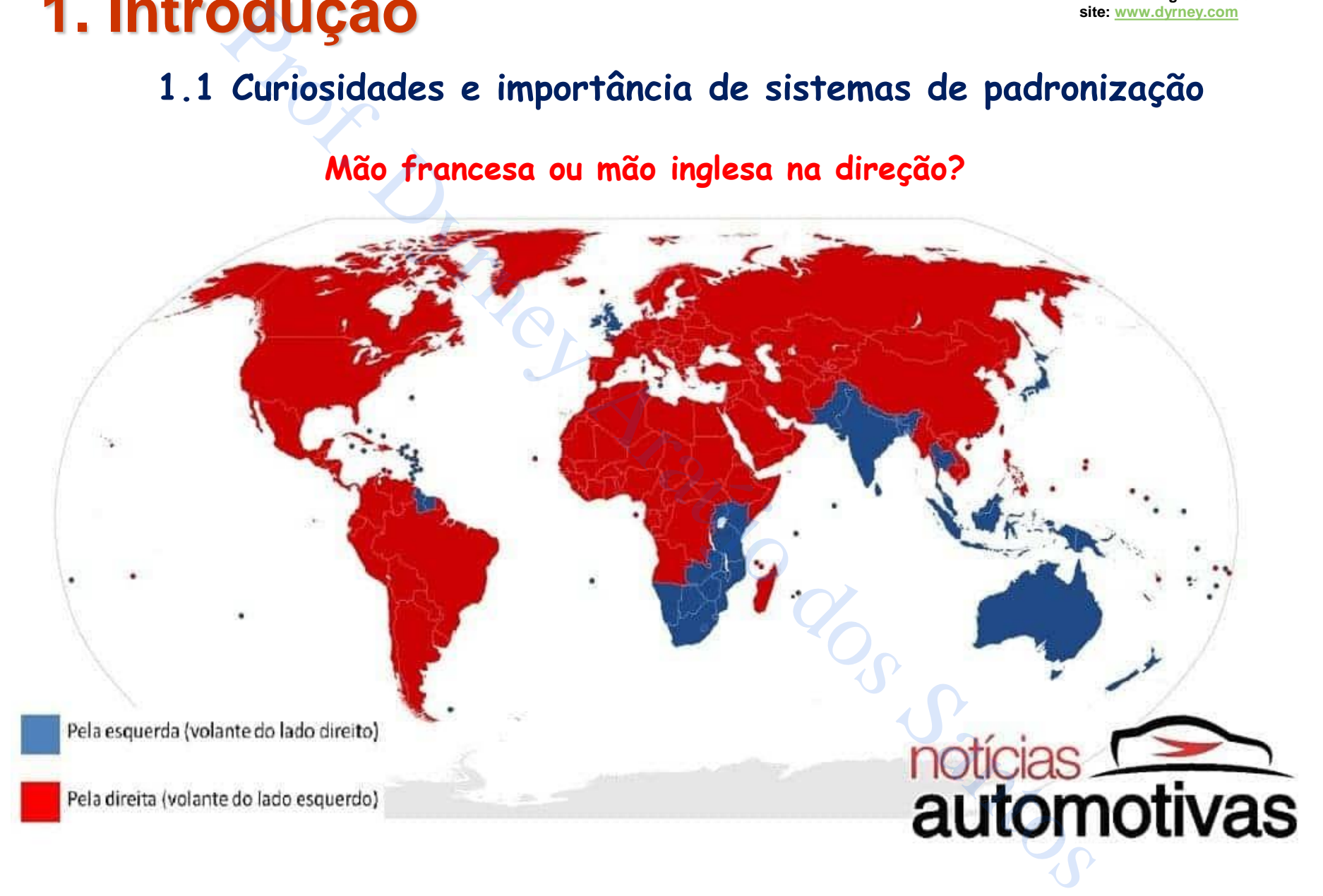

 $85 -$ 

 $84 -$ 

 $_{\rm BB}$   $-$ 

 $22 -$ 

 $m -$ 

 $F_{06}$ 

 $29 -$ 

 $23 -$ 

 $2\pi -$ 

 $23 23 -$ 

 $23 -$ 

 $2B -$ 

 $22 -$ 

 $20 20 -$ 

 $10 -$ 

 $13 -$ 

 $\mathbb{Z}$ 

 $13 -$ 

 $B -$ 

 $\n *wa*  $\overline{\phantom{a}}$$ 

 $B B -$ 

 $m 10 -$ 

 $\mathcal{D}$   $-$ 

 $8 7 -$ 

 $6 -$ 

 $5 -$ 

 $4 B -$ 

 $2 -$ 

 $1 -$ 

 $\odot$ 

 $5 -$ 

 $4<sup>-</sup>$ 

 $\overline{B}$ 

 $2-$ 

 $1 -$ 

 $n -$ 

 $12-$ 

 $n -$ 

 $10 -$ 

 $\circ$ 

 $8 -$ 

 $7-$ 

 $6-$ 

 $B -$ 

 $4-$ 

 $B -$ 

 $2 -$ 

 $\eta -$ 

 $25cm \equiv$ 

 $24cm$ 

 $20cm$ 

19cm -

 $16cm$ 

 $14cm -$ 

13cm

12cm

 $11cm =$ 

 $10cm \equiv$ 

 $9cm \equiv$ 

 $8cm =$ 

 $7cm \equiv$ 

 $6cm \equiv$ 

 $5cm \equiv$ 

 $4cm \equiv$ 

 $3cm \equiv$ 

 $2cm \equiv$ 

 $\begin{array}{c}\n1 \text{ cm} \\
\hline\n\end{array}\n\begin{array}{c}\n\hline\n\equiv\n\end{array}$ 

 $4-$ 

 $\begin{array}{c} \mathbb{B} \\ \mathbb{B} \\ \hline \end{array}$ 

 $\n **B**$ 

 $\overline{\mathbb{R}}$ 

 $\mathbb{U}$ 

 $10-$ 

 $\Omega -$ 

 $\circ$ 

 $\overline{v}$  –

 $\sigma$  –

 $5 -$ 

 $4-$ 

 $8 -$ 

 $2 -$ 

### **1.1 Curiosidades e importância de sistemas de padronização**

**Como surgiu a numeração dos sapatos?**

**"Ponto Inglês": começou com um decreto do rei Eduardo I, da Inglaterra, em 1305, que estipulou que uma polegada equivaleria a três grãos de cevada secos e alinhados. Por volta do século 17, na Inglaterra, após algumas variações na medida, os sapateiros ingleses adotaram o tamanho de um terço de polegada (0,846 cm = 8,46 mm), o equivalente a um grão de cevada. Durante a Revolução Industrial, as nações europeias decidiram padronizar o tamanho do grão e o transformaram em uma unidade chamada "ponto" ou "ponto inglês". É adotado, hoje, no Reino Unido e em alguns territórios que foram colônias britânicas, como os EUA. Existe, também, o meio ponto (0,423 cm = 4,23 mm), por isto existem sapato 7,5; 8,5; etc;** Prof. Dyrney Araújo dos Santos

**"Ponto Francês": surgiu em Paris no século 19 e equivale a dois terços de um centímetro (0,66 cm = 6,6 mm). O Brasil, dentre outros países, adota o "ponto francês".**

**Observação: devido à diferença na largura média dos pés dos cidadãos de cada país, o início da contagem ("ponto 0") é um pouco diferente.**

**Ex.:**

- ➢ **No Brasil a contagem começa a partir do -2; logo, se uma pessoa calça 35 no Brasil, seu número francês será 37;**
- ➢ **No Brasil, se uma pessoa calça 36, deve pedir um sapato 5 na Inglaterra, visto que até o 13,5 o tamanho é infantil para os ingleses e a contagem recomeça no 13,5 para adultos;**
- ➢ **No Japão, a medida é feita como sendo um ponto para cada centímetro do pé, ou seja, se o pé tiver 20 cm, o número do sapato será 20.**

Fonte: [https://super.abril.com.br/coluna/oraculo/o-que-significa-a-numeracao-dos-sapatos/;](https://super.abril.com.br/coluna/oraculo/o-que-significa-a-numeracao-dos-sapatos/)

[https://super.abril.com.br/comportamento/como-se-mede-o-numero-de-](https://super.abril.com.br/comportamento/como-se-mede-o-numero-de-sapato/#:~:text=Ele%20estipulou%20que%20uma%20polegada,38%20e%20assim%20por%20diante)

[sapato/#:~:text=Ele%20estipulou%20que%20uma%20polegada,38%20e%20assim%20por%20diante;](https://super.abril.com.br/comportamento/como-se-mede-o-numero-de-sapato/#:~:text=Ele%20estipulou%20que%20uma%20polegada,38%20e%20assim%20por%20diante)

<https://capricho.abril.com.br/moda/voce-sabe-numeracao-sapatos-significa/>

4

### **1.1 Curiosidades e importância de sistemas de padronização**

#### **Confusão de padronização CUSTA CARO!!!!!!!!!**

#### **Seguem três, dentre vários, exemplos:**

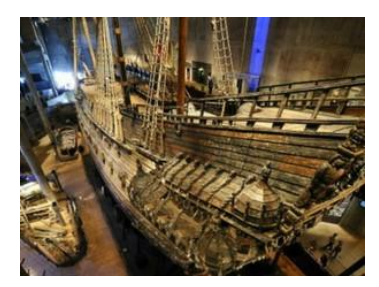

**Em 1628, o navio de guerra "Vesa", considerado o mais poderoso do mundo na época, naufragou em sua viagem inaugural, a menos de dois quilômetros da costa. Morreram, no total, 30 tripulantes.**

**Causa principal do acidente: conflito no uso de sistemas de unidades!**

**Os arqueólogos encontraram quatro réguas usadas na construção: duas estavam calibradas em pés suecos, que têm 12 polegadas, enquanto as outras usavam pés de Amsterdã, com 11 polegadas.**

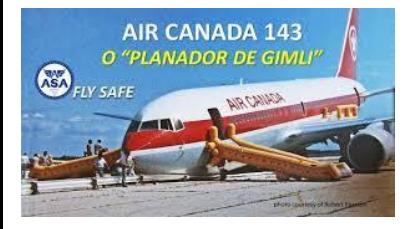

**Em 23 de julho de 1983, um jato Boeing 767-200 (companhia Air Canada), ficou totalmente sem combustível à altitude de 41.000 ft (12.500 m), quando voava sobre o povoado de Gimli, na província canadense de Manitoba. A tripulação conseguiu pousar o avião em segurança!**

**Causa principal do acidente: conflito no uso de sistemas de unidades!**

**O Canadá havia adotado o Sistema Internacional de Unidades (S.I.) em 1970. O avião deveria ter sido abastecido com 22.300 kg (49.200 lbm) de combustível, mas recebeu apenas 22.300 lbm (10.100 kg), menos da metade.**

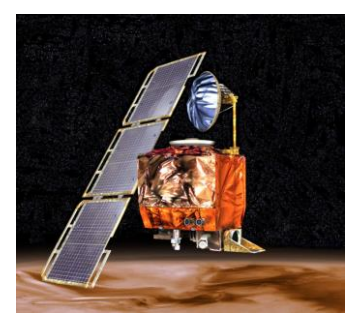

**Em 23 de setembro de 1999, a comunicação com a sonda da NASA "***Mars Climate Orbiter***" (MCO), que tinha como objetivo o estudo do clima marciano, foi perdida. A sonda foi destruída ao tentar entrar na órbita de Marte! O custo da sonda foi em torno de US\$ 125 milhões! Professor Constrained Schematical Schematical Schematics**<br> **En 1628, o navio de pardronização CUSTA CARO!!!!!!!!!**<br> **En 1628, o navio de guerra "Vesa", considerado o mais poderoso do nativado se paraíticos.**<br> **En 1628, o** 

**Causa principal do acidente: conflito no uso de sistemas de unidades!**

**As instruções eram enviadas, da Terra para a sonda, no Sistema Inglês de Unidades, enquanto que a sonda utilizava o Sistema Internacional de Unidades (S.I.)**

### **1.2 Dimensões e Unidades**

**a) Dimensão: é a medida pela qual uma variável física é expressa quantitativamente**

**Ex: o comprimento é uma dimensão associada a variáveis como distância, deslocamento, largura, deflexão e altura**

**i) Dimensões Primárias: nos "fenômenos de transporte" há apenas quatro dimensões primárias das quais todas as outras podem ser derivadas**

**DGUÇÃO**<br>
Insões e Unidades<br>
<u>Fio:</u> é a medida pela qual uma variável física<br>
mente<br>
primento é uma dimensão associada a variáveis com<br>
to, largura, deflexão e altura<br>
es Primárias: nos "fenômenos de transporte" há apenas

### **1.2 Dimensões e Unidades**

**ii) Dimensões Secundárias: são aquelas cujas existências dependem da combinação entre as Dimensões Primárias.**

**Ex: a força está diretamente relacionada com massa, comprimento e tempo pela segunda lei de Newton**

 $F = ma$ 

**Por meio desta relação vemos que, dimensionalmente:**

**Outros exemplos são:**

**DGUÇÃO**<br>
Insões e Unidades<br>
Ses Secundárias: são aquelas cujas existências dependem d<br>
mensões Primárias.<br>
a está diretamente relacionada com massa, comprimento<br>
i de Newton<br>  $F = ma$ <br>
esta relação vemos que, dimensionalmen

### **1.2 Dimensões e Unidades**

**b) Unidades: é um modo particular de ligar um número à dimensão quantitativa.**

**Ex: centímetro e polegadas são ambas unidades numéricas para expressar o comprimento.**

**i) O Sistema CGS: neste sistema, as unidades fundamentais são:**

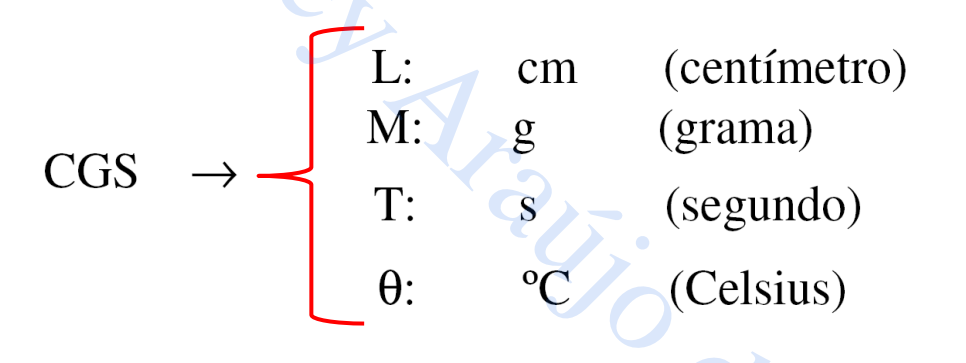

**OBS.: duas unidades bastante utilizadas em mecânica dos fluidos no sistema CGS são o** *poise* **(homenagem a Jean-Léonard-Marie Poiseuille), unidade de viscosidade dinâmica, e o** *stoke* **(homenagem a George Gabriel Stokes), unidade de viscosidade cinemática**

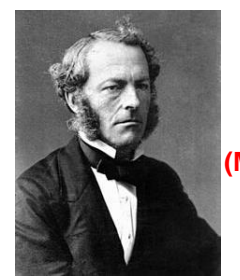

```
1 St (1stoke) = 1 \text{ cm}^2/\text{s}1 P (1 poise) = 1 g/(cm.s)
     Sir George Stokes 
       (1819 – 1903)
(Matemático e Físico irlandês)
```
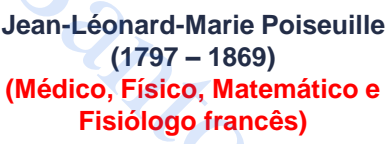

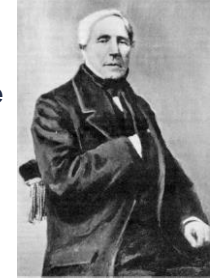

### **1.2 Dimensões e Unidades**

**ii) O Sistema Internacional (S.I.): adotado em quase todo o planeta desde 1960 com a realização da 11ª Conferência Internacional de Pesos e Medidas**

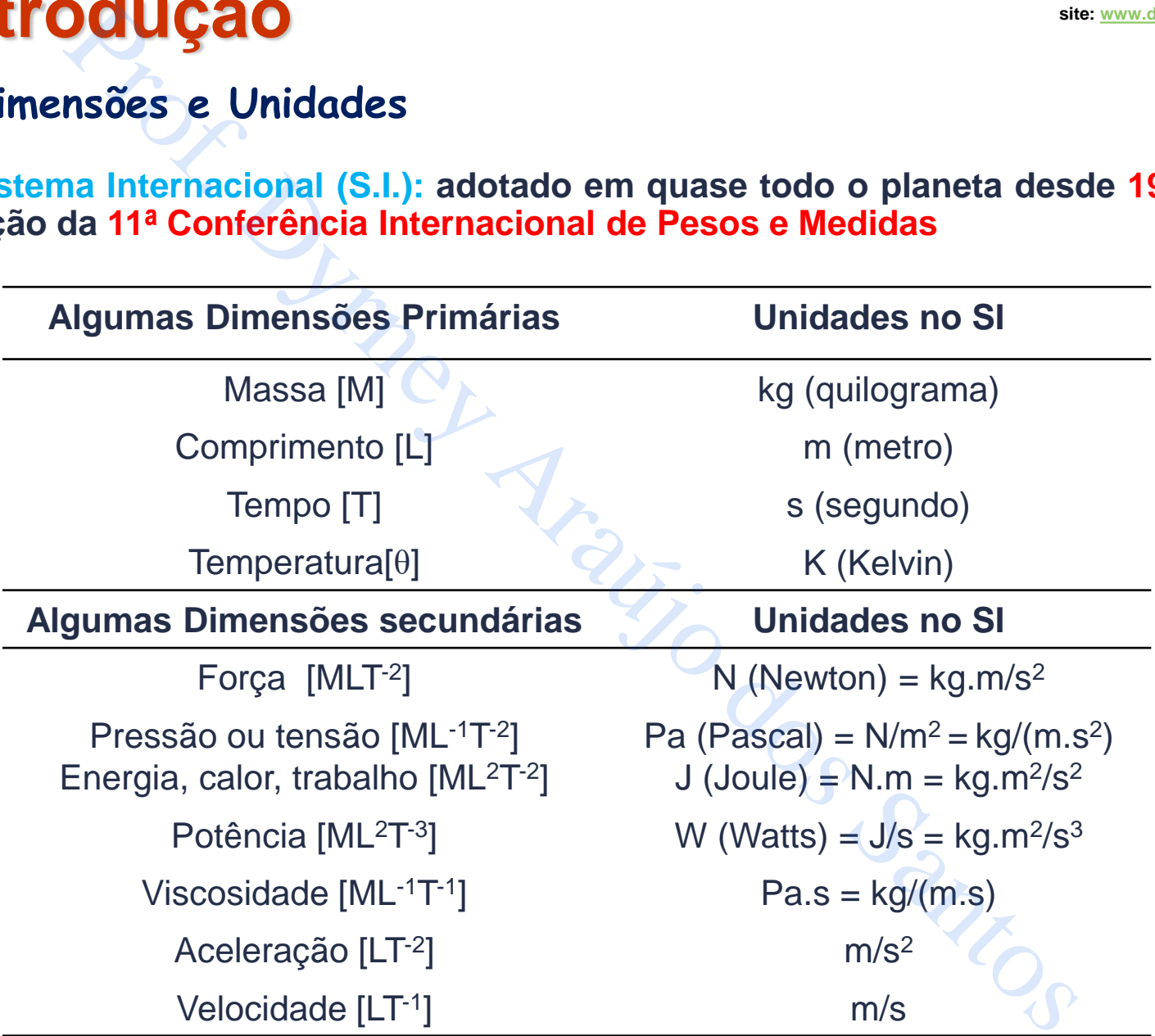

Professor Dyrney Araújo dos Santos **Universidade Federal de Goiás Curso de Engenharia Química site: [www.dyrney.com](http://www.dyrney.com/)**

### **1.2 Dimensões e Unidades**

**ii) O Sistema Internacional (S.I.): adotado em quase todo o planeta desde 1960 com a realização da 11ª Conferência Internacional de Pesos e Medidas**

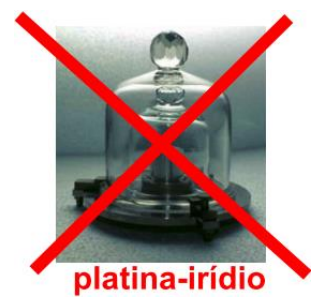

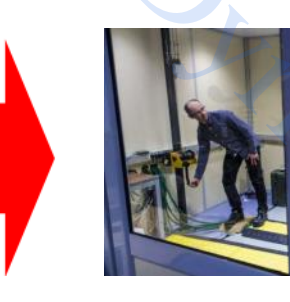

**O peso é definido, atualmente, como a quantidade de eletricidade necessária para neutralizar sua força. É medido por meio da "Balança de Kibble (ou Watt)"**

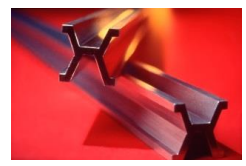

**O metro é definido como o comprimento do trajeto percorrido pela luz no vácuo durante um intervalo de tempo de 1/299 792 458 segundos**

**platina-irídio**

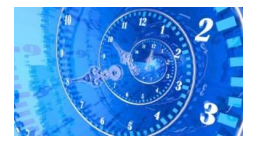

**O segundo é a duração de 9 192 631 770 períodos da radiação eletromagnética correspondente à transição entre os dois níveis hiperfinos do estado fundamental do átomo de césio 133. Professor de Unidades**<br> **Professor de Unidades**<br> **Professor de Unidades**<br> **Professor de Unidade de Pesos e Medidas**<br> **Professor de Sente de Pesos e Medidade de Pesos é definido, atualm**<br> **Professor de Sente de Pesos e Med** 

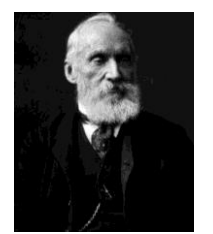

**O kelvin é a fração 1/273,15 da temperatura termodinâmica do ponto triplo da água, ou seja, é defino de tal modo que o ponto triplo da água é exatamente 273,15 K.**

**William Thomson (Lorde Kelvin) (1824 – 1907) (Físico e engenheiro irlandês)** 10

### **1.2 Dimensões e Unidades**

**iii) O Sistema Inglês de Engenharia (FPS): No FPS (feet-poundal-second), a massa, o tempo, o comprimento e a temperatura são dados por**

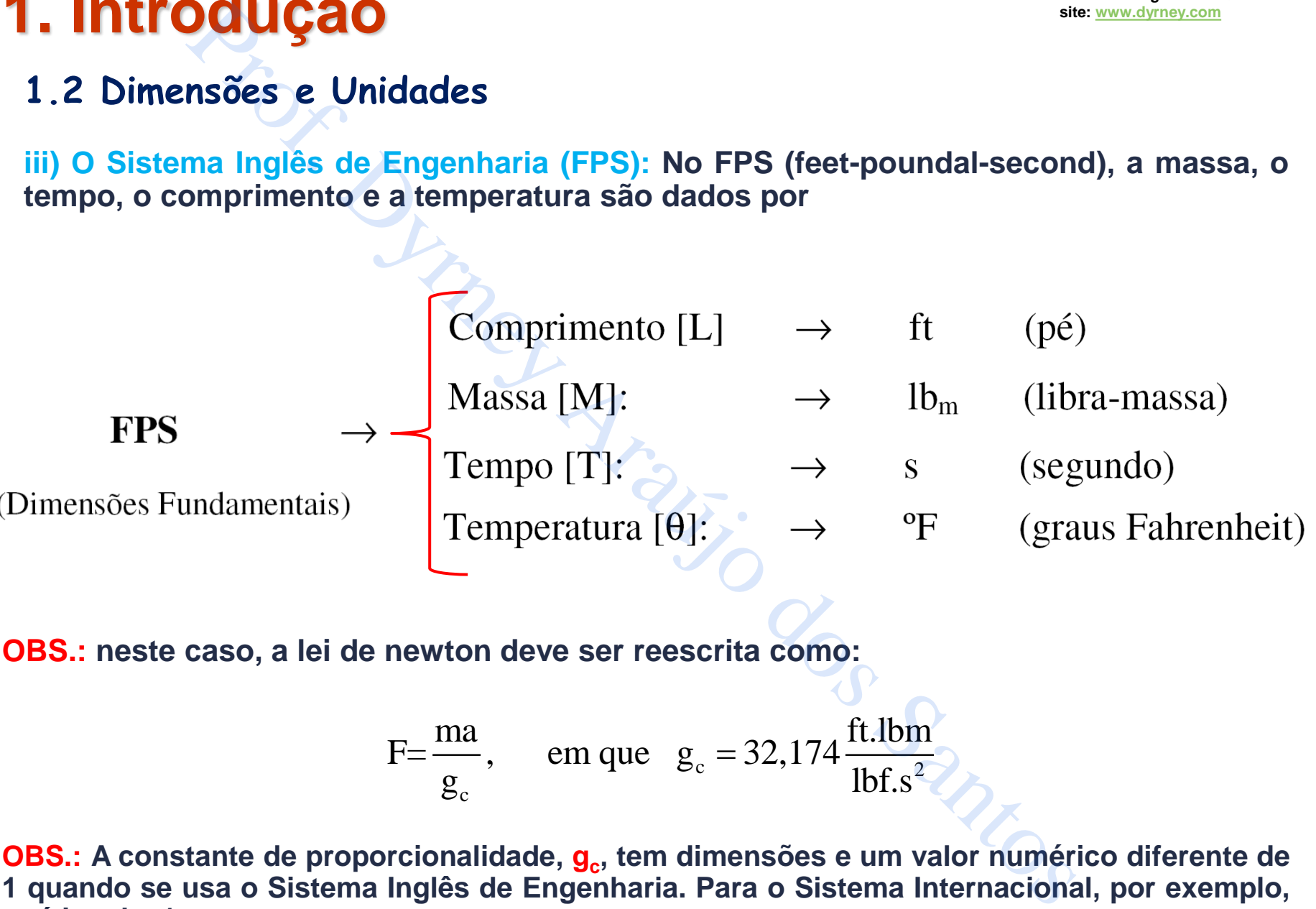

**OBS.: neste caso, a lei de newton deve ser reescrita como:**

$$
F = \frac{ma}{g_c}, \quad \text{em que} \quad g_c = 32,174 \frac{\text{ft.lbm}}{\text{lbf.s}^2}
$$

**OBS.: A constante de proporcionalidade, g<sup>c</sup> , tem dimensões e um valor numérico diferente de 1 quando se usa o Sistema Inglês de Engenharia. Para o Sistema Internacional, por exemplo, g<sup>c</sup> é igual a 1.**

### **1.2 Dimensões e Unidades**

**iv) O Sistema Britânico Gravitacional (BG): No sistema BG algumas unidades são: libra-força [F], pés [L], segundos [T],** *slugs [M] e grau Rankine [θ].*

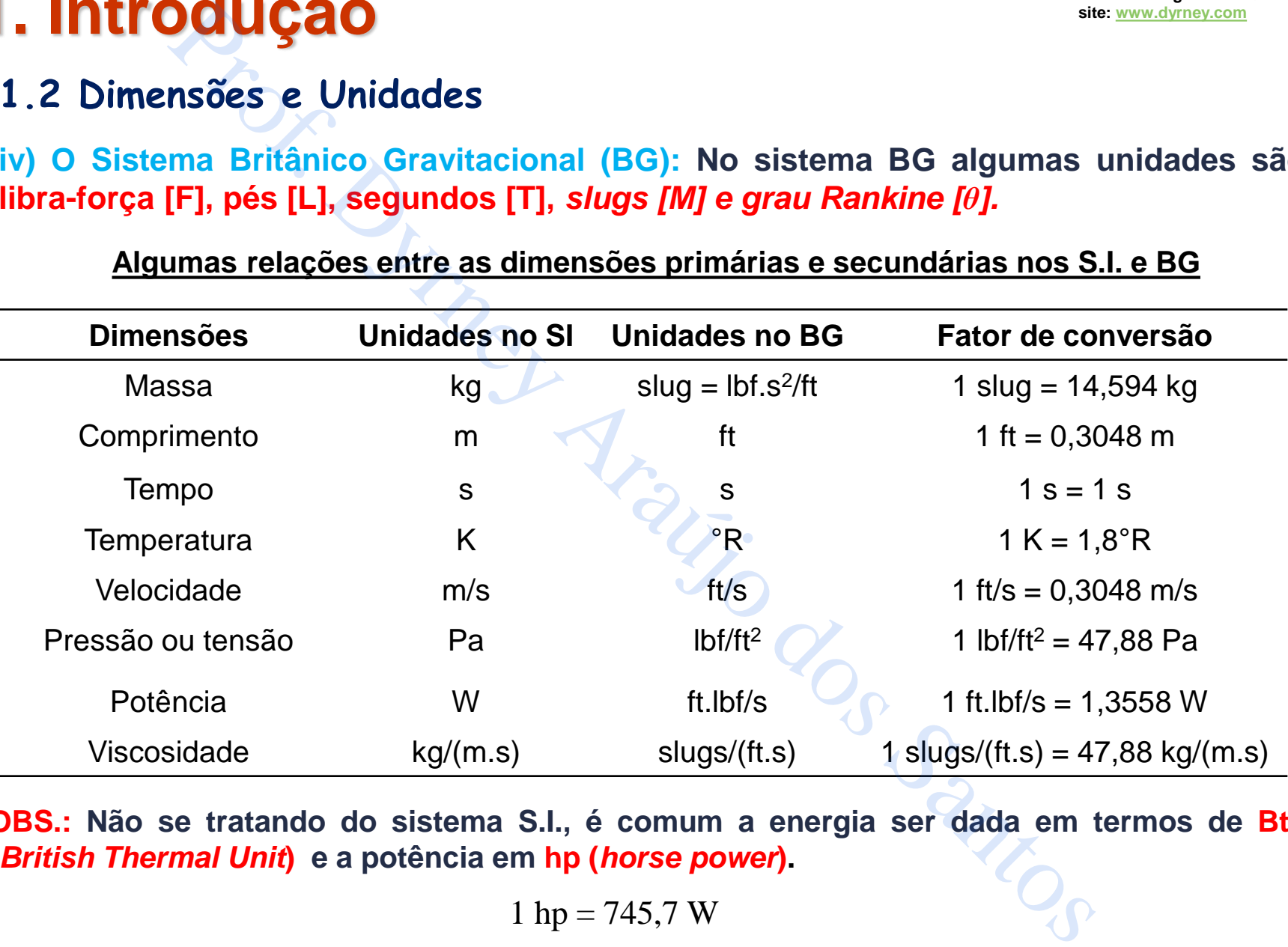

**Algumas relações entre as dimensões primárias e secundárias nos S.I. e BG**

**OBS.: Não se tratando do sistema S.I., é comum a energia ser dada em termos de Btu (***British Thermal Unit***) e a potência em hp (***horse power***).**

$$
1 \text{ hp} = 745,7 \text{ W}
$$
  
1 BTU = 1055 J 12

### **1.2 Dimensões e Unidades**

**iv) O Sistema Britânico Gravitacional (BG): No sistema BG as unidades básicas são: libra-força [F], pés [L], segundos [T],** *slugs [M] e grau Rankine [θ].*

#### **Comentários adicionais:**

**1) No sistema BG é, também comum, expressar a pressão em lbf/in<sup>2</sup> ou psi ("***pounds per square inches"***);** 

**2) No caso de pressão absoluta (conceito que será estudado posteriormente), é utilizado o termo psia (o "a" vem de "***absolute",* **que em português é "absoluto"; logo, em inglês seria "***absolute pressure***"); DGUÇÃO**<br> **Proference Santa Case (BG):** No sistema BG as unidades<br> **Proference Santa Case (PD)**<br> **Proference Santos (PD)**<br> **Santa Case (PD)**<br> **Santa Case (PD)**<br> **Santa Case (PD)**<br> **Santa Case (PD)**<br> **Santa Case (PD)**<br> **Sa** 

**3) Já para a pressão relativa (conceito que será estudado posteriormente), utiliza-se o termo psig (o "g" vem de "***gauge***", que em português pode significar "manométrica" ou "relativa"; logo, em inglês seria "***gauge pressure***")**

#### **Relação entre as principais unidades de pressão**

### **1.2 Dimensões e Unidades**

**Variações nas escalas de temperatura: as escalas Celsius (TC) e Kelvin (TK) possuem a mesma variação de temperatura (possuem 100 intervalos de divisão), diferente das escalas Fahrenheit (T<sup>F</sup> ) e Rankine (TR) (possuem 180 intervalos de divisão) que, por sua vez, possuem a mesma variação entre sí.**

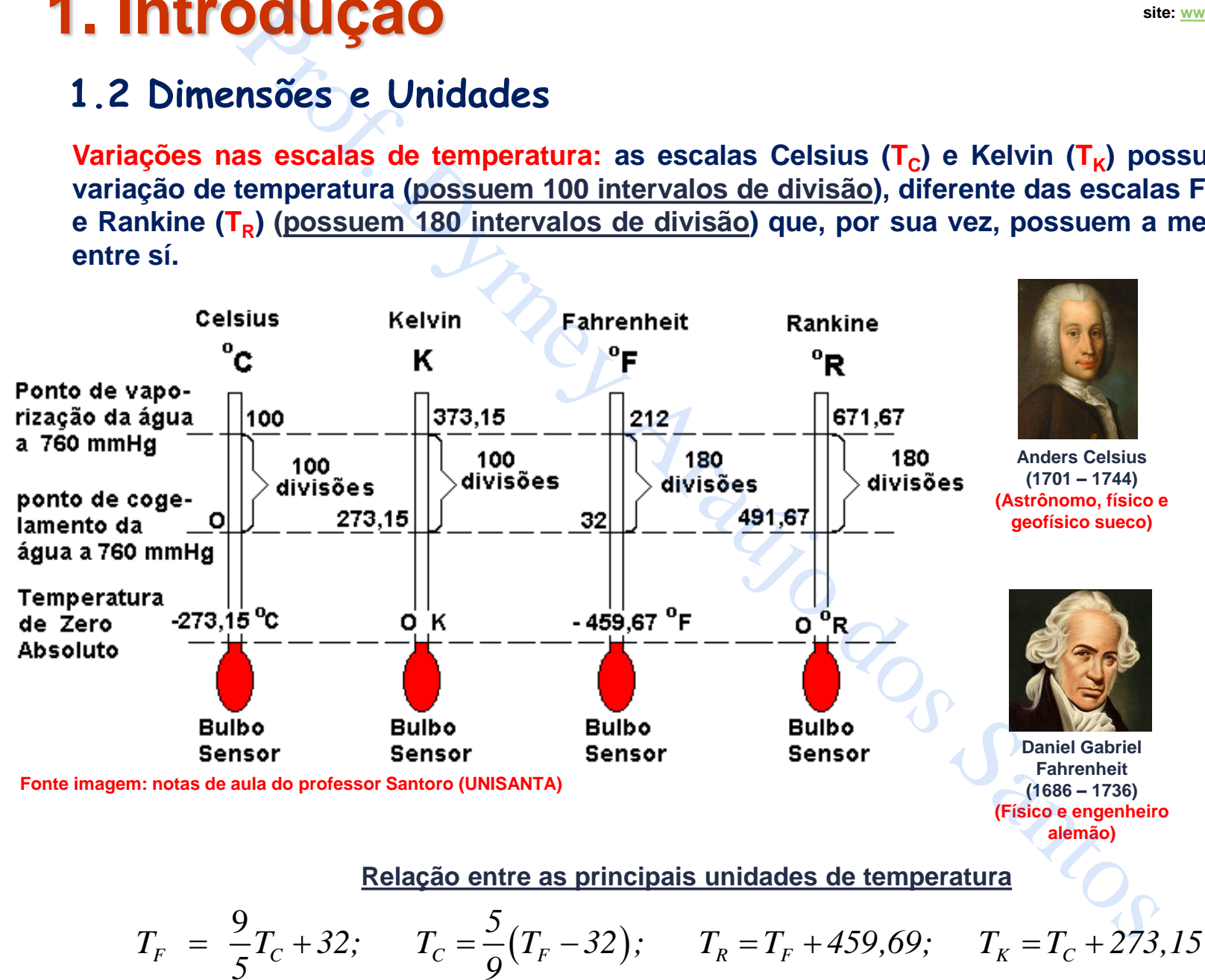

Professor Dyrney Araújo dos Santos **Universidade Federal de Goiás Curso de Engenharia Química site: [www.dyrney.com](http://www.dyrney.com/)**

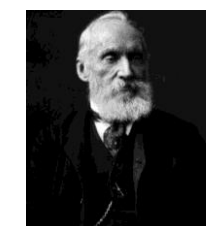

**William Thomson (Lorde Kelvin) (1824 – 1907) (Físico e engenheiro irlandês)**

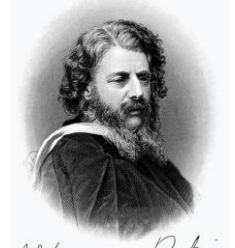

Mlacquan Kankene **William John Macquorn Rankine (1820 – 1872) (Polímata escocês)**

14

### **1.2 Dimensões e Unidades**

**c) Princípio da Homogeneidade Dimensional: na engenharia e na ciência, todas as equações devem ser dimensionalmente homogêneas, isto é, cada termo aditivo/subtrativo/igualado em uma equação tem de ter as mesmas dimensões.**

OBS.: Nos exemplos abaixo, considere m, v, g,  $\rho$ , z,  $\Delta P$  e C como sendo a massa, a velocidade, a **aceleração da gravidade, a massa específica, a distância na vertical, a diferença de pressão e uma constante, respectivamente.**

| ENTOOUGao                                                                                                    | sinensoões e Unidades                            | sinensoões e Unidades |
|----------------------------------------------------------------------------------------------------|--------------------------------------------------|-----------------------|
| 2 Dimensional de Homogeneidade Dimensional: na engenharia e na ciên<br>nações devem ser dimensionalmente homogêneas, isto é,<br>tivo/subtrativoligualado em uma equação tem de ter as mesmas din<br>S.: Nos exemplos abaixo, considere m, v, g, p, z, AP e C como sendo a massa, a<br>starte, respectivamente. |                                                  |                       |
| Exemplo 1:                                                                                                    | Energya Cinética = $\frac{mv^2}{2}$              |                       |
| Exemplo 2:                                                                                                    | $\frac{v^2}{2} + \frac{\Delta P}{\rho} + gz = C$ |                       |
| Exemplo 2:                                                                                                    | $\frac{v^2}{2} + \frac{\Delta P}{\rho} + gz = C$ |                       |
| $[L^2/T^2] + [L^2/T^2] + [L^2/T^2] = [L^2/T^2]$                                                                                                    |                                                  |                       |

### **1.2 Dimensões e Unidades**

**d) Prefixos convenientes para unidades de Engenharia: advém da necessidade e dificuldade de representar graficamente números muito pequenos ou muito grandes.**

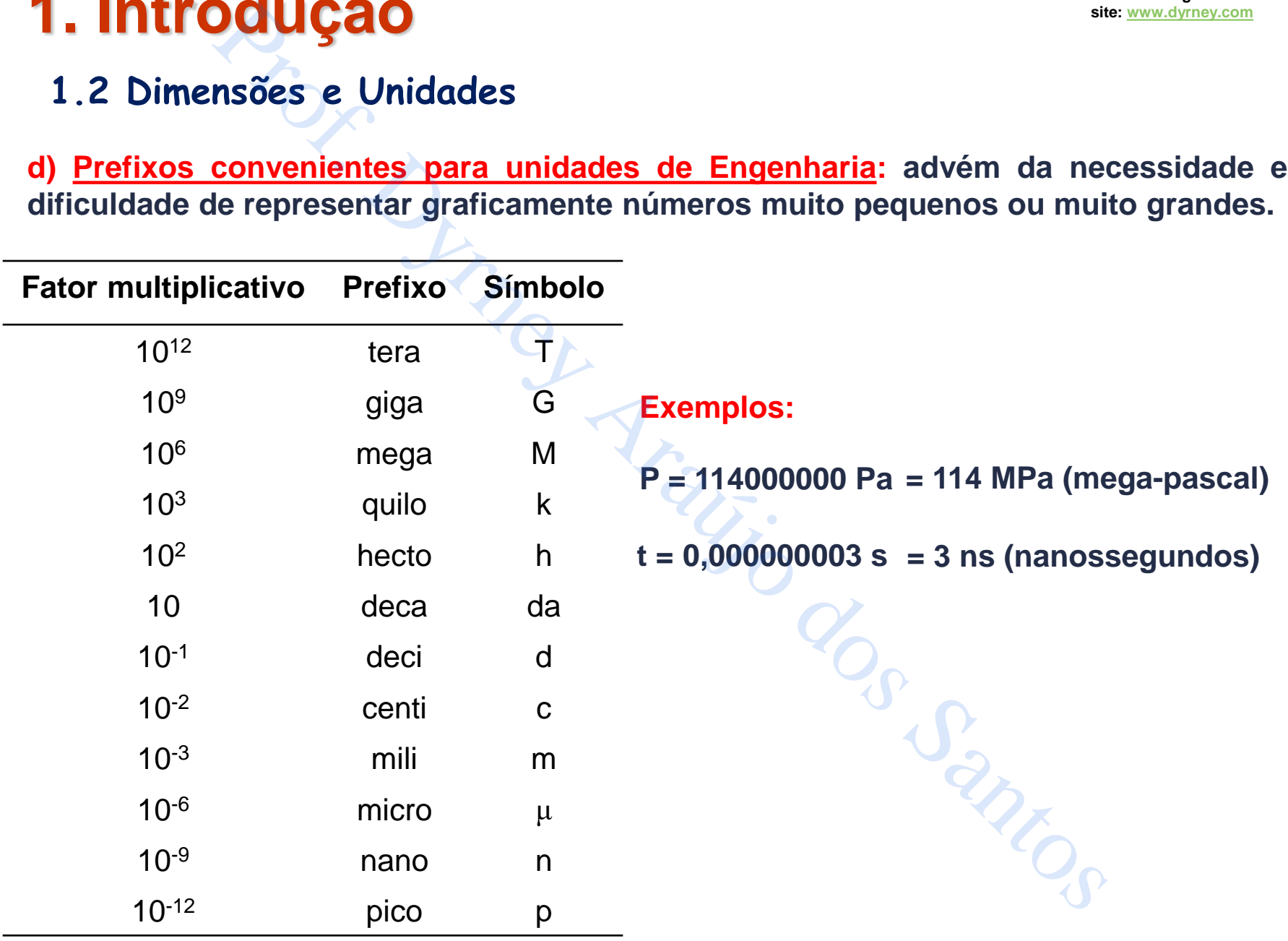

**Exercício Proposto 1: A água a 20°C tem uma viscosidade dinâmica μ = 1cp (centipoise). Expresse esses resultados nos seguintes sistemas de unidades:**

- **a) S.I.**
- **b) BG**

**Exercício Proposto 2: Considere a equação abaixo que descreve o escoamento de um fluido através de um orifício**

$$
V = C \sqrt{\frac{\Delta P}{\rho}}
$$

**em que, v é a velocidade do fluido, ∆P é uma diferença de pressão (queda de pressão), ρ é a densidade do fluido e C é uma constante. Determinar a unidade da constante C de acordo com o Sistema Internacional (S.I.) DOUÇÃO**<br>
"Proposto 1: A água a 20°C tem uma viscosidade dinâmic<br>
Expresse esses resultados nos seguintes sistemas de unidar<br>
oposto 2: Considere a equação abaixo que descreve o esc<br>
avés de um orifício<br>  $v = C \sqrt{\frac{\Delta P}{\rho}}$ <br>

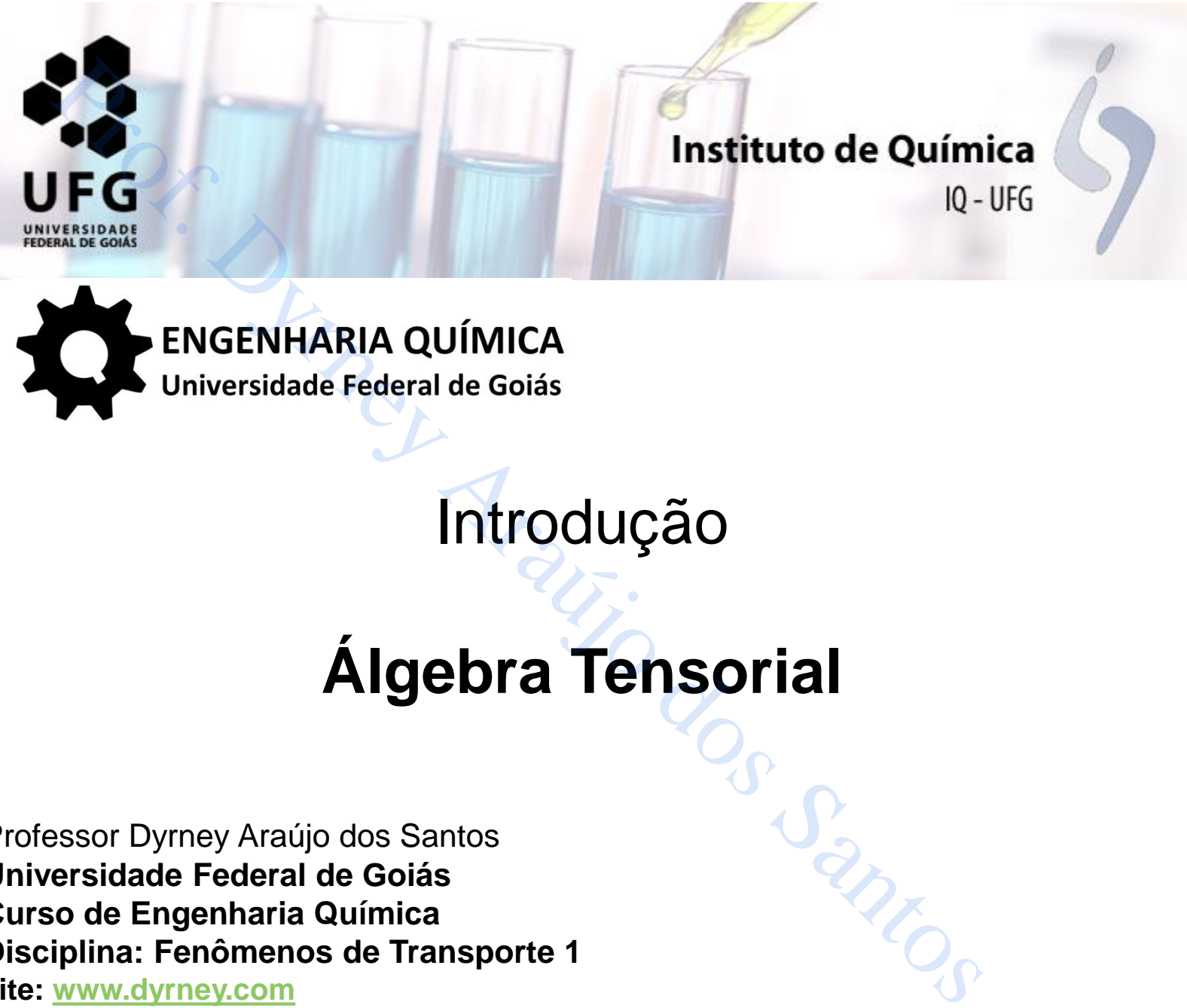

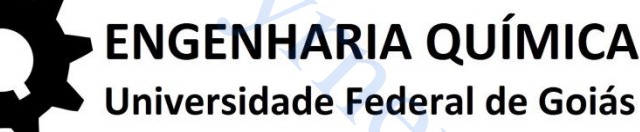

# **Álgebra Tensorial**

Professor Dyrney Araújo dos Santos **Universidade Federal de Goiás Curso de Engenharia Química Disciplina: Fenômenos de Transporte 1 site: www.dyrney.com**

### **1.3 Álgebra Tensorial**

**a) Grandeza Escalar: requer apenas um valor numérico para ser totalmente caracterizada.**

**Ex: massa, comprimento, área, volume, densidade, viscosidade, condutividade térmica, calor específico, temperatura, etc.**

**b) Grandeza Vetorial: requer, além do valor numérico (módulo), uma direção e um sentido. Ex: velocidade, aceleração, força, etc.**

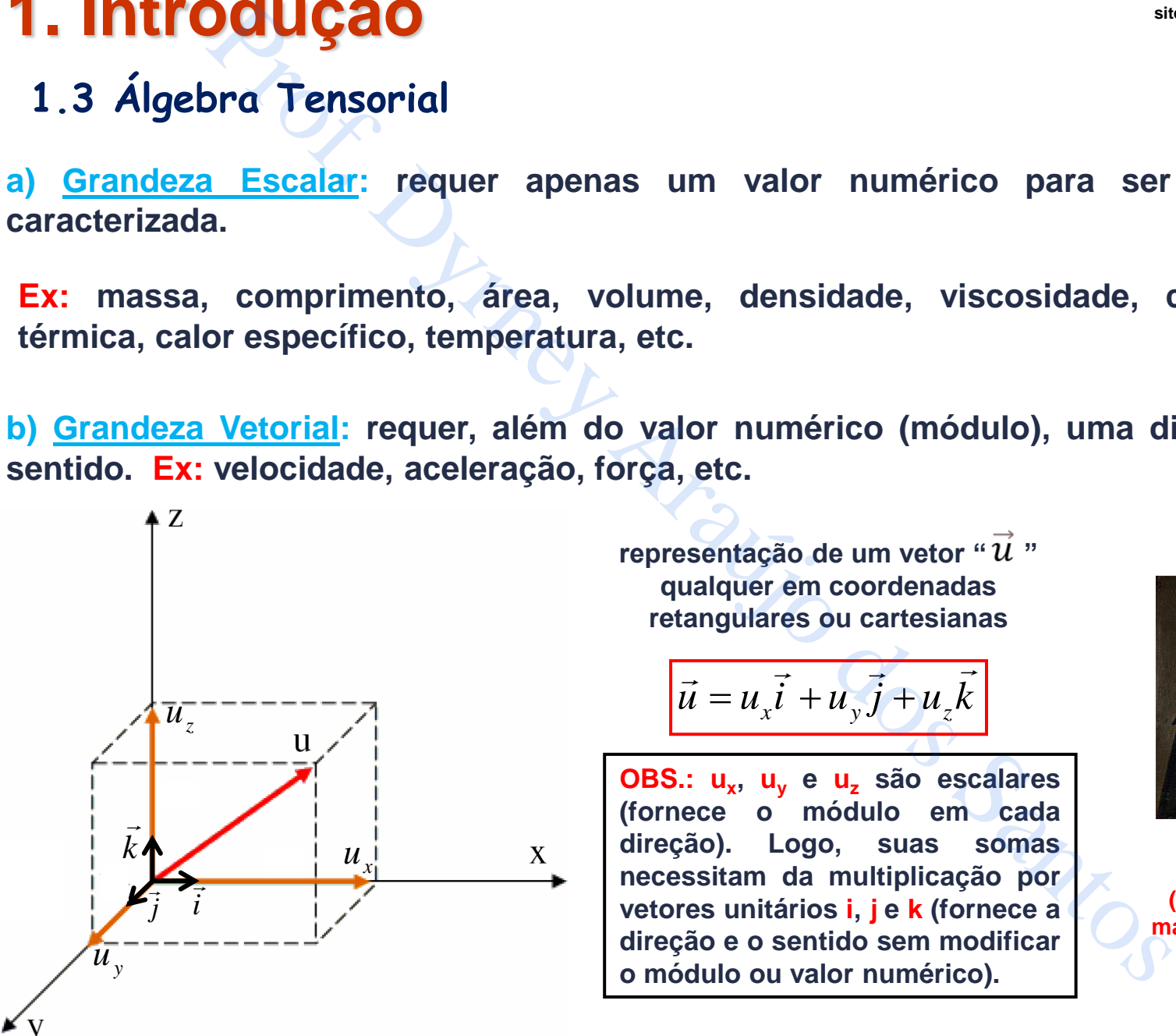

representação de um vetor " $\vec{u}$ " **qualquer em coordenadas retangulares ou cartesianas**

$$
\vec{u} = u_x \vec{i} + u_y \vec{j} + u_z \vec{k}
$$

**OBS.: u<sup>x</sup> , u<sup>y</sup> e u<sup>z</sup> são escalares (fornece o módulo em cada direção). Logo, suas somas necessitam da multiplicação por vetores unitários i, j e k (fornece a direção e o sentido sem modificar o módulo ou valor numérico).**

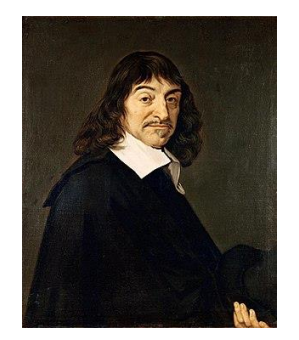

**René Descartes (1596 – 1650) (Filósofo, físico e matemático francês)**

## **1. Introdução 1.3 Álgebra Tensorial**

#### **Principais Operações Envolvendo Vetores**

**i) Adição de Vetores: o resultado da soma ou subtração entre vetores é um vetor.**

**Ex: sejam dois vetores quaisquer,** *<sup>u</sup>* **e** *<sup>v</sup>* **, logo,** 

$$
\vec{u} + \vec{v} = (u_x \vec{i} + u_y \vec{j} + u_z \vec{k}) + (v_x \vec{i} + v_y \vec{j} + v_z \vec{k})
$$

$$
= (u_x + v_x)\vec{i} + (u_y + v_y)\vec{j} + (u_z + v_z)\vec{k} \longrightarrow
$$
 Vetor

**ii) Multiplicação de um Vetor por um Escalar: o resultado da multiplicação de um vetor**  $(\vec{u})$  por um escalar (α) é um vetor.

**DdUGao**

\nora Tensorial

\n**Principais Operações Envolvendo Vetores**

\nVetores: o resultado da soma ou subtração entre vetores é un  
\ndois vetores quaisquer, 
$$
\vec{u} \in \vec{v}
$$
, logo,

\n
$$
\vec{u} + \vec{v} = (u_x \vec{i} + u_y \vec{j} + u_z \vec{k}) + (v_x \vec{i} + v_y \vec{j} + v_z \vec{k})
$$
\n
$$
= (u_x + v_x) \vec{i} + (u_y + v_y) \vec{j} + (u_z + v_z) \vec{k}
$$
\nVector

\n**ção de um Vector por um Escalar: o resultado da multiplic:**

\n**com** escalar (a) é um vector.

\n
$$
\alpha \vec{u} = \alpha \left( u_x \vec{i} + u_y \vec{j} + u_z \vec{k} \right)
$$
\n
$$
= \alpha u_x \vec{i} + \alpha u_y \vec{j} + \alpha u_z \vec{k}
$$
\nVector

\n

### **1.3 Álgebra Tensorial**

**iii) Produto Escalar entre Vetores: o resultado do produto escalar entre dois vetores, representado por ".", é um escalar. OBS.: Não existe produto escalar entre escalares e nem entre um escalar e um vetor!**

**Ex:** sejam dois vetores quaisquer,  $\vec{u}$  e  $\vec{v}$  , logo,

$$
\vec{u}.\vec{v} = (u_x\vec{i} + u_y\vec{j} + u_z\vec{k}) \cdot (v_x\vec{i} + v_y\vec{j} + v_z\vec{k})
$$

**Aplicando a propriedade distributiva, tem-se:** 

$$
=u_{x}v_{x}\left(\vec{i}.\vec{i}\right)+u_{x}v_{y}\left(\vec{i}.\vec{j}\right)+u_{x}v_{z}\left(\vec{i}.\vec{k}\right)+\ldots+u_{z}v_{z}\left(\vec{k}.\vec{k}\right)
$$

**OBS.: Por definição, o produto escalar entre dois vetores ortogonais unitários "a" e "b" quaisquer é dado por, sendo θ o ângulo formado entre os dois vetores:**

**DdUGao**  
\n
$$
\begin{aligned}\n\text{Scalar entre Vetores: o resultado do produto escalar entre do} \\
\text{por "."}, \text{ é um escalar. OBS.:} \text{Mão existe produto escalar entre esca} \\
\text{alar e um vector!} \\
\text{is vetores quaisquer, } \vec{u} \text{ e } \vec{v} \text{ ,} \text{ logo,} \\
\vec{u} \cdot \vec{v} &= (u_x \vec{i} + u_y \vec{j} + u_z \vec{k}).(v_x \vec{i} + v_y \vec{j} + v_z \vec{k}) \\
\text{propriedade distributiva, tem-se:} \\
&= u_x v_x (\vec{i} \cdot \vec{i}) + u_x v_y (\vec{i} \cdot \vec{j}) + u_x v_z (\vec{i} \cdot \vec{k}) + \dots + u_z v_z (\vec{k} \cdot \vec{k}) \\
\text{efinição, o produto escalar entre dois vetores ortogonais unitário} \\
\text{dado por, sendo } \theta \text{ o ângulo formado entre os dois vetores:} \\
\vec{a} \cdot \vec{b} &= |\vec{a}| |\vec{b}| \cos(\theta) \text{ se } \begin{cases}\n\vec{a} &= \vec{b}, \cos(0) = 1 \text{ e } \vec{a} \cdot \vec{b} = 1.1.1 = 1 \\
\vec{a} \neq \vec{b}, \cos(90) = 0 \text{ e } \vec{a} \cdot \vec{b} = 1.1.0 = 0\n\end{cases}\n\end{aligned}
$$

**Logo, retornando à equação anterior, tem-se:**

$$
\vec{u}.\vec{v} = u_x v_x + u_y v_y + u_z v_z \longrightarrow \text{Escalar}
$$

### **1.3 Álgebra Tensorial**

**iv) Produto Vetorial entre Vetores: o resultado do produto vetorial entre dois vetores, representado por "×", é um vetor normal ao plano definido pelos vetores. OBS.: Não existe produto vetorial entre escalares e nem entre um escalar e um vetor! DOUÇÃO**<br> **Prof.** "Tensorial<br>
por "x", é um vetor normal ao plano definido pelos vetores. OBS<br>
ial entre escalares e nem entre um escalar e um vetor!<br>
is vetores quaisquer,  $\vec{u} \, e \vec{v}$ , logo,<br>  $\vec{u} \times \vec{v} = (u_x \vec{i} + u_y$ 

**Ex:** sejam dois vetores quaisquer,  $\vec{u}$  e  $\vec{v}$  , logo,

$$
\vec{u} \times \vec{v} = \left(u_x \vec{i} + u_y \vec{j} + u_z \vec{k}\right) \times \left(v_x \vec{i} + v_y \vec{j} + v_z \vec{k}\right)
$$

**Aplicando a propriedade distributiva, tem-se:** 

$$
=u_{x}v_{x}\left(\vec{i}\times\vec{i}\right)+u_{x}v_{y}\left(\vec{i}\times\vec{j}\right)+u_{x}v_{z}\left(\vec{i}\times\vec{k}\right)+\ldots+u_{z}v_{z}\left(\vec{k}\times\vec{k}\right)
$$

**OBS.: Por definição, o produto vetorial entre dois vetores ortogonais unitários "a" e "b" quaisquer é dado por, sendo θ o ângulo formado entre os dois vetores e "n" o vetor unitário perpendicular, tanto ao vetor "a", quanto ao vetor "b" :**

$$
\vec{a} \times \vec{b} = \vec{n} \left| \vec{a} \right| \left| \vec{b} \right| \text{sen}(\theta)
$$

**OBS.: Nota-se que sen(θ) será +1, 0 e -1 quando o ângulo entre "a" e "b" for 90°, 0 e -90°, respectivamente. Usa-se a "Regra da Mão Direita" para se determinar o sentido do novo vetor.**

### **1.3 Álgebra Tensorial**

**iv) Produto Vetorial entre Vetores: o resultado do produto vetorial entre dois vetores, representado por "×", é um vetor normal ao plano definido pelos vetores. OBS.: Não existe produto vetorial entre escalares e nem entre um escalar e um vetor! DCUÇÃO**<br>
Sura Tensorial<br>
para Tensorial<br>
paraí-s", é um vetor normal ao plano definido pelos vetores. OBS<br>
ial entre escalares e nem entre um escalar e um vetor!<br>
tem-se:<br>  $\overline{i \times \overline{i} = -\overline{k}}$ <br>  $\overline{j \times \overline{i} = -\overline{k}}$ <br>  $\overline$ 

**Desta forma, tem-se:** 

$$
\vec{i} \times \vec{i} = \vec{j} \times \vec{j} = \vec{k} \times \vec{k} = 0
$$

 $\vec{i} \times \vec{j} = \vec{k}$   $\vec{j} \times \vec{i} = -\vec{k}$   $\vec{j} \times \vec{k} = \vec{i}$   $\vec{k} \times \vec{j} = -\vec{i}$   $\vec{k} \times \vec{i} = \vec{j}$ 

$$
\vec{i} \times \vec{k} = -\vec{j}
$$

**Logo, retornando à equação anterior, tem-se:**

$$
\vec{u} \times \vec{v} = (u_y v_z - u_z v_y) \vec{i} + (u_z v_x - u_x v_z) \vec{j} + (u_x v_y - u_y v_x) \vec{k}
$$

**OBS.: O mesmo resultado acima pode ser obtido pela resolução do seguinte determinante de matriz**

$$
\vec{u} \times \vec{v} = \begin{vmatrix} \vec{i} & \vec{j} & \vec{k} \\ u_x & u_y & u_z \\ v_x & v_y & v_z \end{vmatrix}
$$

24

## **1. Introdução**

### **1.3 Álgebra Tensorial**

**v) Produto Triplo entre Vetores: o resultado do produto triplo entre vetores é um escalar.**

**Ex:** sejam três vetores quaisquer,  $\vec{u}$ ,  $\vec{v}$  e  $\vec{w}$ , logo,

**OBS.: verifique abaixo a importância em se saber o resultado da operação (ex.: se resultará em escalar, vetor, etc.) para que se saiba por onde começar a operação (pelo "." ou "×"?)**

$$
\vec{u}.\vec{v} \times \vec{w} = \vec{u}.\left(\vec{v} \times \vec{w}\right) = \left(u_x\vec{i} + u_y\vec{j} + u_z\vec{k}\right)\cdot \left[\left(v_x\vec{i} + v_y\vec{j} + v_z\vec{k}\right) \times \left(w_x\vec{i} + w_y\vec{j} + w_z\vec{k}\right)\right]
$$

**Aplicando a propriedade distributiva e as propriedades do produto escalar e vetorial, feitas anteriormente, tem-se, após rearranjo:** 

$$
\vec{u} \cdot (\vec{v} \times \vec{w}) = u_y v_z w_x + u_z v_x w_y + u_x v_y w_z - u_z v_y w_x - u_y v_x w_z - u_x v_z w_y
$$

**OBS.: O mesmo resultado acima pode ser obtido pela resolução do seguinte determinante de matriz**

*u. <sup>v</sup> <sup>w</sup>* ( ) v v w w *x y z x y z x y z u u u v w* = Prof. Dyrney Araújo dos Santos

Professor Dyrney Araújo dos Santos **Universidade Federal de Goiás Curso de Engenharia Química site: [www.dyrney.com](http://www.dyrney.com/)**

### **1. Introdução 1.3 Álgebra Tensorial**

**c) Grandeza Tensorial: um tensor, ao contrário de um vetor, possui 9 componentes, originadas das interações de uma força (3 componentes) sobre uma superfície (3 possibilidades de ação). Logo, um tensor possui 3 componentes em cada direção espacial.**

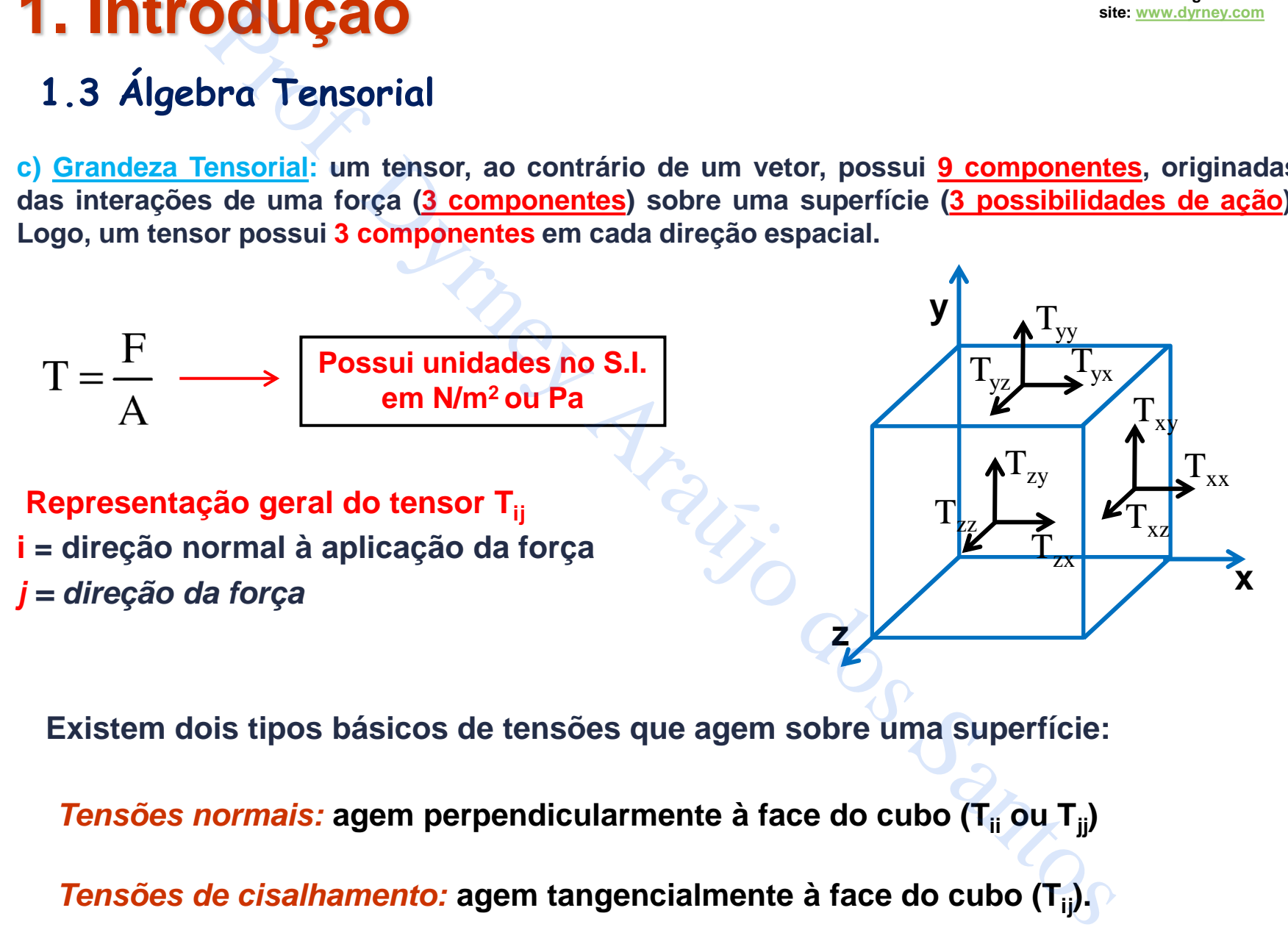

*Tensões normais:* **agem perpendicularmente à face do cubo (Tii ou Tjj)**

*Tensões de cisalhamento:* **agem tangencialmente à face do cubo (Tij).** 

Professor Dyrney Araújo dos Santos **Universidade Federal de Goiás Curso de Engenharia Química site: [www.dyrney.com](http://www.dyrney.com/)**

# **1. Introdução**

### **1.3 Álgebra Tensorial**

**c) Grandeza Tensorial: um tensor, ao contrário de um vetor, possui 9 componentes, originadas das interações de uma força (3 componentes) sobre uma superfície (3 possibilidades de ação). Logo, um tensor possui 3 componentes em cada uma das três direções espaciais.**

**OBS.: As componentes de um tensor podem ser melhor representadas na forma matricial (matriz 3×3), sendo "i" relacionado às linhas e "j" às colunas. Este formato matricial facilita nas seguintes identificações:**

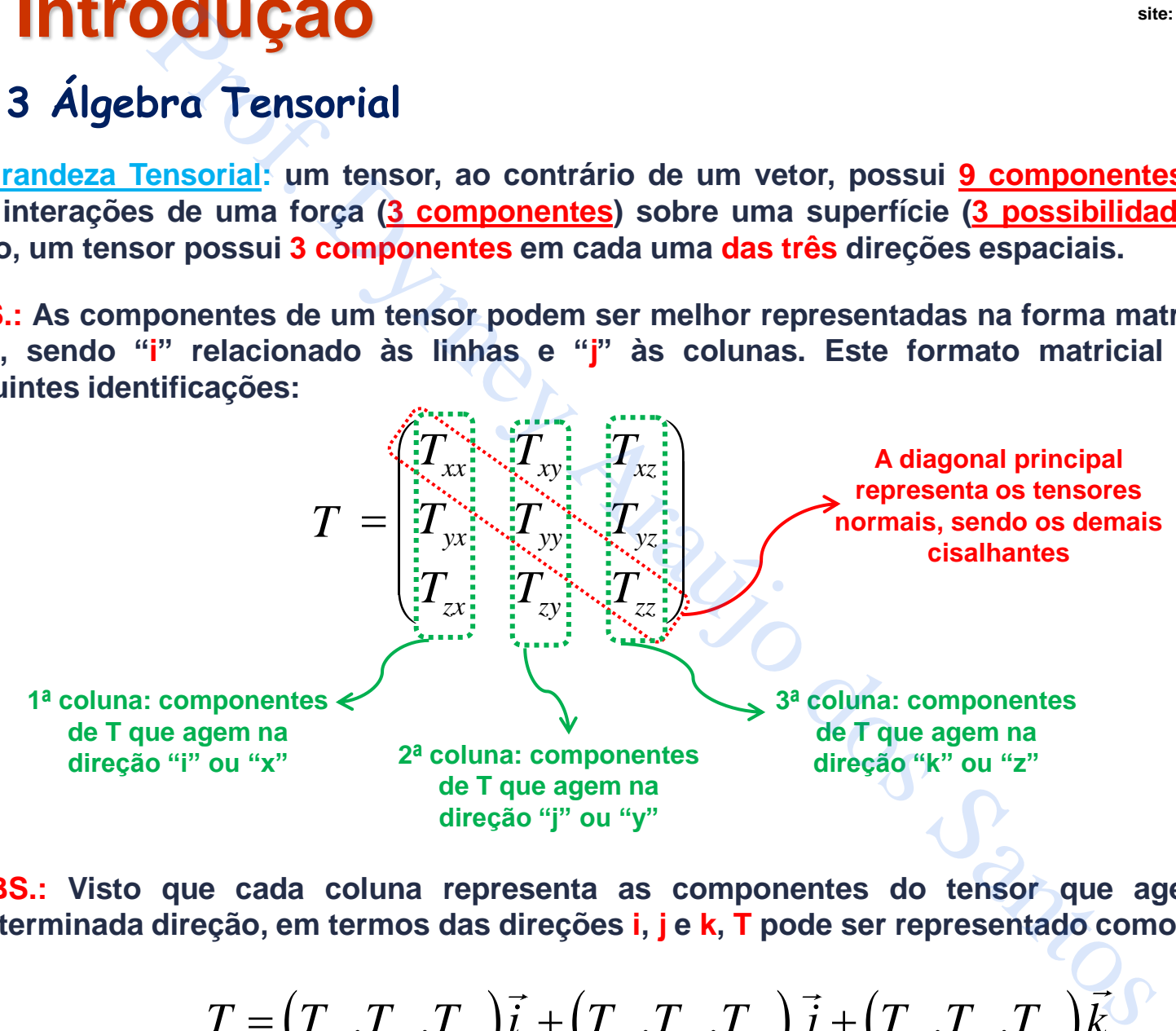

**OBS.: Visto que cada coluna representa as componentes do tensor que agem em uma determinada direção, em termos das direções i, j e k, T pode ser representado como:**

$$
T = (T_{xx}, T_{yx}, T_{zx})\vec{i} + (T_{xy}, T_{yy}, T_{zy})\vec{j} + (T_{xz}, T_{yz}, T_{zz})\vec{k}
$$

# **1. Introdução 1.3 Álgebra Tensorial**

#### **Exemplos de Operações Envolvendo Tensores**

**i) Soma de Tensores: o resultado da soma entre tensores é um tensor.**

**Ex: sejam dois tensores quaisquer,** *T* **e** *S* **, logo:** 

*T S* + *xx xy xz xx xy xz yx yy yz yx yy yz zx zy zz zx zy zz T T T S S S T T T S S S T T T S S S* = + *xx xx xy xy xz xz yx yx yy yy yz yz zx zx zy zy zz zz T S T S T S T S T S T S T S T S T S* + + + = + + + + + + Prof. Dyrney Araújo dos Santos

**Ou, de outra forma**

$$
T + S = \left[ (T_{xx} + S_{xx}), (T_{yx} + S_{yx}), (T_{zx} + S_{zx}) \right] \vec{i} + \\ + \left[ (T_{xy} + S_{xy}), (T_{yy} + S_{yy}), (T_{zy} + S_{zy}) \right] \vec{j} + \\ + \left[ (T_{xz} + S_{xz}), (T_{yz} + S_{yz}), (T_{zz} + S_{zz}) \right] \vec{k}
$$

### **1.3 Álgebra Tensorial**

**ii) Produto escalar entre um Vetor e um Tensor: o resultado do produto escalar entre um vetor e um tensor é um vetor.**

**Ex:** seja um vetor  $\vec{u}$  e um tensor  $T$  , logo:

**DdUGao**

\nora Tensorial

\nscalar entre um Vetro r e um Tensor: o resultado do produto esca

\nm tensor é um vector.

\nvector 
$$
\vec{u}
$$
 e um tensor  $T$ , logo:

\n
$$
\vec{u} \cdot T = \left(u_x \vec{i} + u_y \vec{j} + u_z \vec{k}\right) \cdot \begin{pmatrix} T_{xx} & T_{xy} & T_{xz} \\ T_{yx} & T_{yy} & T_{yz} \\ T_{zx} & T_{zy} & T_{zz} \end{pmatrix}
$$
\nle outra forma

\n
$$
\vec{u} \cdot T = \left(u_x T_{xx} + u_y T_{yx} + u_z T_{zx}\right) \vec{i} + \left(u_x T_{xy} + u_y T_{yy} + u_z T_{zy}\right) \vec{j} + \left(u_x T_{xz} + u_y T_{yz} + u_z T_{zz}\right) \vec{k}
$$

**Ou, de outra forma**

$$
\vec{u} \cdot T = (u_x T_{xx} + u_y T_{yx} + u_z T_{zx}) \vec{i} + (u_x T_{xy} + u_y T_{yy} + u_z T_{zy}) \vec{j} + (u_x T_{xz} + u_y T_{yz} + u_z T_{zz}) \vec{k}
$$

### **1. Introdução 1.3 Álgebra Tensorial**

**d) Operador Nabla ( ): é um vetor e representa a derivada ou taxa de variação espacial de uma grandeza nas três direções espaciais. Em coordenadas cartesianas, pode ser representado como:** 

$$
\nabla = \frac{\partial}{\partial x} \left( \int \vec{i} + \frac{\partial}{\partial y} \left( \int \vec{j} + \frac{\partial}{\partial z} \left( \int \vec{k} \right) \right) d\vec{k}
$$

**OBS.: O operador nabla pode ser aplicado, também, em coordenas cilíndricas e esféricas, após as transformações dos vetores unitários e das derivadas parciais, de acordo com as figuras abaixo**

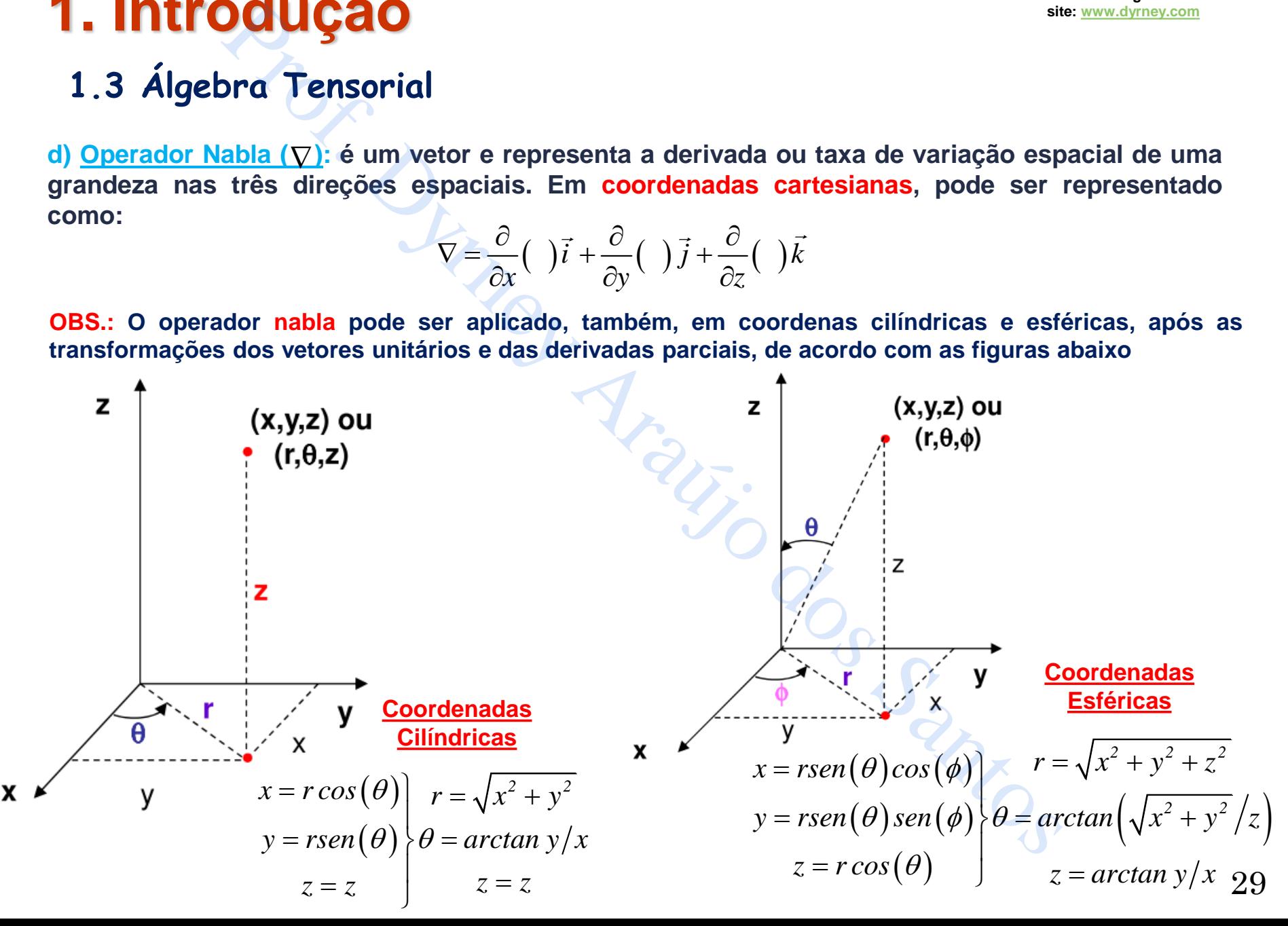

### **1.3 Álgebra Tensorial**

**Desta forma, após aplicar a regra da cadeia nas respectivas derivadas e rearranjar, o operador nabla em coordenadas cilíndricas e esféricas, se torna, respetivamente:**

 $\nabla = \frac{\partial}{\partial} \left( \right) \vec{e}_r + \frac{1}{2} \frac{\partial}{\partial \theta} \left( \right) \vec{e}_{\theta} + \frac{\partial}{\partial} \left( \right)$  $\partial r$   $\int r \, d\theta$   $\int \theta$   $\partial z$   $\int z$ *1 e e e*  $r^{(1) c_r}$  *r*  $\partial \theta^{(1) c_\theta}$   $\partial z$ **Coordenadas Cilíndricas**  $\left(\begin{array}{c}\right)\vec{e}_r+\frac{1}{r}\frac{\partial}{\partial\rho}\end{array}\right)$  $(\theta)$  $\nabla = \frac{\partial}{\partial y} \left( \nabla \right) \vec{e}_r + \frac{1}{2} \frac{\partial}{\partial \theta} \left( \nabla \right) \vec{e}_\theta + \frac{1}{2} \frac{\partial}{\partial \theta} \left( \nabla \right)$  $\partial r$ <sup> $\gamma$ </sup>  $r$   $r$   $\partial \theta$ <sup> $\gamma$ </sup>  $\theta$   $r$ sen $(\theta)$   $\partial$ *1*  $\partial$   $\qquad$  1 *e e e* **e**  $v = \frac{\partial r}{\partial r}$   $\rho_r + \frac{\partial r}{\partial r}$   $\rho_r + \frac{\partial r}{\partial r}$   $\rho_r + \frac{\partial r}{\partial r}$   $\rho_r + \frac{\partial r}{\partial r}$   $\rho_r + \frac{\partial r}{\partial r}$ **Coordenadas Esféricas**

sendo: e<sub>r</sub>, e<sub>θ</sub>, e<sub>φ</sub> e e<sub>z</sub>, os vetores unitários das direções radial, circunferencial, azimutal e axial, **respectivamente (são usados para diferenciar dos vetores unitários** *i***,** *j* **e** *k* **do sistema cartesiano)**

**Existem diferentes operações em fenômenos de transporte envolvendo o operador nabla aplicado a escalares, vetores e tensores. Seguem alguns exemplos:**

 **Gradiente de um Escalar: é um vetor que representa, fisicamente, o aumento espacial de uma determinada grandeza (ele sempre "aponta" para o sentido de crescimento de uma grandeza física). De uma forma geral, para um escalar C qualquer, tem-se:**

**1.3 Algebra Tensorial**  
\nDesta forma, após aplicar a regra da cadeia nas respectivas derivadas e rearranjar, o operador nabla em  
\ncoordendas cilindricas e esfericas, se torna, respectivas derivadas e rearranjar, o operador nabla em  
\ncoordendas cilindricas  
\n
$$
\nabla = \frac{\partial}{\partial r} \left( \begin{array}{cc} \frac{\partial}{\partial r} + \frac{1}{r} \frac{\partial}{\partial \theta} \end{array} \right) \vec{e}_{\theta} + \frac{\partial}{\partial z} \left( \begin{array}{cc} \frac{\partial}{\partial \theta} & \frac{\partial}{\partial z} \end{array} \right) \vec{e}_{\theta} + \frac{\partial}{\partial z} \left( \begin{array}{cc} \frac{\partial}{\partial \theta} & \frac{\partial}{\partial z} \end{array} \right) \vec{e}_{\theta} + \frac{1}{r} \frac{\partial}{\partial \theta} \left( \begin{array}{cc} \frac{\partial}{\partial \theta} & \frac{\partial}{\partial z} \end{array} \right) \vec{e}_{\theta} + \frac{1}{r} \frac{\partial}{\partial \theta} \left( \begin{array}{cc} \frac{\partial}{\partial \theta} & \frac{\partial}{\partial z} \end{array} \right) \vec{e}_{\theta}
$$
\nsendo: e, e, e, e, e, e, os vetores unitários das direções radial, circunferencia, azimutha e axial,  
\nrespectivamente (são usados para diferenciar dos vetores unitários *l*, je *k* do sistema cartesiano)  
\nExistem diferentes operações em fenômenos de transporte envolvendo o operador nabla aplicado a  
\noscallares, vetores e tensores. Seguem alguns exemplo:  
\n• **Gradiente de um Escalar:** é um vector que representa, fisicamente, o aumento espacial de uma  
\ndeterminada grandeza (ele sempre "aponta" para o sentido de crescimento de uma grandeza fisica).  
\nDe uma forma geral, para um escalar C qualquer, tem-se:  
\n
$$
\nabla C = C \left[ \frac{\partial}{\partial x} \vec{i} + \frac{\partial}{\partial y} \vec{j} + \frac{\partial}{\partial z} \vec{k} \right] \rightarrow \left[ \nabla C = \frac{\partial C}{\partial x} \vec{i} + \frac{\partial C}{\partial y} \vec{j} + \frac{\partial C}{\partial z} \vec{k} \right] \nabla C = \frac{\partial C}{\partial r} \vec{e}_{\phi} + \frac{
$$

### **1.3 Álgebra Tensorial**

**Coordenada Cilíndrica**

 **Divergente de um Vetor ( ): é um escalar que representa, fisicamente, "uma taxa de deformação" de uma determinada grandeza. De uma forma geral, para um vetor qualquer, tem-se, em coordenada cartesiana:** *.C . C*

$$
\nabla \cdot \vec{C} = \left[ \frac{\partial}{\partial x} \vec{i} + \frac{\partial}{\partial y} \vec{j} + \frac{\partial}{\partial z} \vec{k} \right] \cdot \left[ C_x \vec{i} + C_y \vec{j} + C_z \vec{k} \right] \longrightarrow \left[ \nabla \cdot \vec{C} = \frac{\partial C_x}{\partial x} + \frac{\partial C_y}{\partial y} + \frac{\partial C_z}{\partial z} \right]
$$

**OBS.: o divergente do mesmo vetor em coordenadas cilíndricas e esféricas, se torna, respetivamente:**

**Coordenada Esférica**

1.3 **Algebra Tensorial**  
\n• **Divergente de um Vetor** (
$$
\nabla
$$
):  $\hat{e}$  um escalar que representa, fisicamente, "uma taxa de  
\ndeformação" de uma determinada grandeza. De uma forma geral, para um vetor  $\vec{C}$  qualquer, tem-se,  
\nem coordenada cartesian:  
\n
$$
\nabla \cdot \vec{C} = \left[ \frac{\partial}{\partial x} \vec{i} + \frac{\partial}{\partial y} \vec{j} + \frac{\partial}{\partial z} \vec{k} \right] \cdot \left[ C_x \vec{i} + C_y \vec{j} + C_z \vec{k} \right] \longrightarrow \nabla \cdot \vec{C} = \frac{\partial C_x}{\partial x} + \frac{\partial C_y}{\partial y} + \frac{\partial C_z}{\partial z}
$$
\n**OBS.**: **o** divergente do mesmo vector em coordenadas cilíndricas e esféricas, se torna, respetivamente:  
\n**Coordenada** Cilíndrica  
\n
$$
\nabla \cdot \vec{C} = \frac{1}{r} \frac{\partial}{\partial r} (r C_r) + \frac{1}{r} \frac{\partial C_\theta}{\partial \theta} + \frac{\partial C_z}{\partial z}
$$
\n**EX: o** divergente do vector velocidade de escoamento de um fluido  $\vec{V}$  pode ser representado abaixo, em  
\ncoordenada cartesian (daqui pra ferente, iremos sempre representar as componentos do vetor  
\ncoordenda Cartesiana (daqui par ferente, iremos sempre representar as componentes do vetor  
\nvelocidade de escoamento de um fluido como: **u**, **v e w**, nas direções **x**, **y e z**, respectively:  
\n**OBS.**:  
\n
$$
\vec{V} = u\vec{i} + v\vec{j} + w\vec{k} \longrightarrow \nabla \cdot \vec{V} = \frac{\partial u}{\partial x} + \frac{\partial v}{\partial y} + \frac{\partial w}{\partial z} \qquad \nabla \cdot \vec{V} < 0 \rightarrow \text{compressão do fluido}
$$
\n
$$
\vec{V} = \vec{u} \vec{i} + v\vec{j} + w\vec{k} \longrightarrow \nabla \cdot \vec{V} = \frac{\partial u}{\partial x} + \frac{\partial v}{\partial y} + \frac{\partial w}{\partial z} \qquad \nabla \cdot \vec{V} <
$$

**Ex: o divergente do vetor velocidade de escoamento de um fluido pode ser representado abaixo, em** *V* **coordenada cartesiana (daqui pra frente, iremos sempre representar as componentes do vetor** velocidade de escoamento de um fluido como:  $u$ ,  $v e w$ , nas direções  $x$ ,  $y e z$ , respectivamente):

$$
\vec{V} = u\vec{i} + v\vec{j} + w\vec{k} \longrightarrow \nabla \cdot \vec{V} = \frac{\partial u}{\partial x} + \frac{\partial v}{\partial y} + \frac{\partial w}{\partial z} \qquad \text{Se } \nabla \cdot \vec{V} < 0 \to \text{compression do fluido} \\ \text{Se } \nabla \cdot \vec{V} = 0 \to \text{escoamento incompre}
$$

#### **OBS. :**

 ${\bf Se}$   $\nabla V = 0 \rightarrow {\bf escoamento}$  incompressível  ${\bf Se} \ \nabla .V > 0 \ \rightarrow \ {\bf espansão} \ {\bf do} \ {\bf fluido}$ 

### **1.3 Álgebra Tensorial**

• Divergente de um Tensor ( $\nabla$ .): o divergente de um tensor T origina um vetor, como mostrado **abaixo, em coordenada cartesiana:**

$$
\nabla \cdot T = \left[ \frac{\partial}{\partial x} \vec{i} + \frac{\partial}{\partial y} \vec{j} + \frac{\partial}{\partial z} \vec{k} \right] \cdot \left( \begin{array}{ccc} T_{xx} & T_{xy} & T_{xz} \\ T_{yx} & T_{yy} & T_{yz} \\ T_{zx} & T_{zy} & T_{zz} \end{array} \right) \quad \text{ou}
$$

$$
\nabla \cdot T = \left(\frac{\partial T_{xx}}{\partial x} + \frac{\partial T_{yx}}{\partial y} + \frac{\partial T_{zx}}{\partial z}\right)\vec{i} + \left(\frac{\partial T_{xy}}{\partial x} + \frac{\partial T_{yy}}{\partial y} + \frac{\partial T_{zy}}{\partial z}\right)\vec{j} + \left(\frac{\partial T_{xz}}{\partial x} + \frac{\partial T_{yz}}{\partial y} + \frac{\partial T_{zz}}{\partial z}\right)\vec{k}
$$

**OBS.: o divergente do mesmo tensor em coordenadas cilíndricas e esféricas, se torna, respetivamente:**

#### **Coordenada Cilíndrica**

$$
\nabla \cdot T = \left[ \frac{\partial T_{rr}}{\partial r} + \frac{1}{r} \frac{\partial T_{\theta r}}{\partial \theta} + \frac{\partial T_{zr}}{\partial z} + \frac{1}{r} \left( T_{rr} - T_{\theta \theta} \right) \right] \vec{e}_r + \left[ \frac{\partial T_{r\theta}}{\partial r} + \frac{1}{r} \frac{\partial T_{\theta \theta}}{\partial \theta} + \frac{\partial T_{z\theta}}{\partial z} + \frac{1}{r} \left( T_{r\theta} + T_{\theta \theta} \right) \right] \vec{e}_\theta + \left( \frac{\partial T_{rz}}{\partial r} + \frac{1}{r} \frac{\partial T_{\theta z}}{\partial \theta} + \frac{\partial T_{zz}}{\partial z} + \frac{T_{rz}}{r} \right) \vec{e}_z
$$

#### **Coordenada Esférica**

and **Im Im Im Im Im Im Im Im Im Im Im Im Im Im Im Im Im Im Im Im Im Im Im Im Im Im Im Im Im Im Im Im Im Im** 
$$
\frac{\partial}{\partial y} \vec{j} + \frac{\partial}{\partial z} \vec{k} \vec{k} \cdot \frac{\partial}{\partial z} \vec{r} \cdot \frac{\partial T_{xy}}{\partial x} \vec{r} \cdot \frac{\partial T_{yz}}{\partial y} \vec{r} \cdot \frac{\partial T_{zx}}{\partial z} \vec{r} \cdot \frac{\partial T_{zx}}{\partial z} \vec
$$

### **1.3 Álgebra Tensorial**

• Laplaciano de um Escalar (  $\nabla \cdot \nabla$  ou  $\nabla^2$  ): o laplaciano de um escalar C qualquer origina um escalar, **como mostrado abaixo em coordenada cartesiana:**

$$
\nabla \cdot \nabla C = \left[ \frac{\partial}{\partial x} \vec{i} + \frac{\partial}{\partial y} \vec{j} + \frac{\partial}{\partial z} \vec{k} \right] \cdot \left[ \frac{\partial C}{\partial x} \vec{i} + \frac{\partial C}{\partial y} \vec{j} + \frac{\partial C}{\partial z} \vec{k} \right] \longrightarrow \nabla^2 C = \frac{\partial^2 C}{\partial x^2} + \frac{\partial^2 C}{\partial y^2} + \frac{\partial^2 C}{\partial z^2}
$$

**OBS.: o laplaciano do mesmo escalar em coordenadas cilíndricas e esféricas, se torna, respetivamente:**

**Coordenada Cilíndrica**  
\n
$$
\nabla^2 C = \frac{1}{r} \frac{\partial}{\partial r} \left( r \frac{\partial C}{\partial r} \right) + \frac{1}{r^2} \frac{\partial^2 C}{\partial \theta^2} + \frac{\partial^2 C}{\partial z^2}
$$
\n
$$
\nabla^2 C = \frac{1}{r^2} \frac{\partial}{\partial r} \left( r^2 \frac{\partial C}{\partial r} \right) + \frac{1}{r^2 \text{sen}(\theta)} \frac{\partial}{\partial \theta} \left( \text{sen}(\theta) \frac{\partial C}{\partial \theta} \right) + \frac{1}{r^2 \text{sen}^2(\theta)} \frac{\partial^2 C}{\partial \phi^2}
$$

• Rotacional de um Vetor  $(\nabla \times)$ : o rotacional de um vetor C qualquer origina um vetor perpendicular à **superfície formada pelos outros vetores, como mostrado abaixo em coordenada cartesiana:**

**OMG**

\nOra Tensorial

\no de um Escalar (∇,∇ ou ∇²): o laplaciano de um escalar C qualquer orig  
\nstrado abaixo em coordenada cartesiana:

\n
$$
C = \left[ \frac{\partial}{\partial x} \vec{i} + \frac{\partial}{\partial y} \vec{j} + \frac{\partial}{\partial z} \vec{k} \right] \cdot \left[ \frac{\partial C}{\partial x} \vec{i} + \frac{\partial C}{\partial y} \vec{j} + \frac{\partial C}{\partial z} \vec{k} \right]
$$
\n⇒

\n
$$
\nabla^2 C = \frac{\partial^2 C}{\partial x^2} + \frac{\partial^2 C}{\partial y^2} + \frac{\partial^2 C}{\partial z^2}
$$
\nano do mesmo escalar em coordenadas cilíndricas e esféricas, se torna, re

\ncoordenada Estérica

\nCoordenada Estérica

\nCoordenada Estérica

\nCoordenada Estérica

\nCoordenada Estérica

\nCoordenada Estérica

\nCoordenada Estérica

\nCoordenada Estérica

\nCoordenada Estérica

\nCoordenada Estérica

\nCoordenada Estérica

\nCoordenada Estérica

\nCoordenada Estérica

\nCoordenada Estérica

\nCoordenada Estérica

\nCoordenada Estérica

\nCoordenada Estérica

\nCoordenada Estérica

\nCoordenada Estérica

\nCoordenada Estérica

\nCoordenada Estérica

\nCoordenada Estérica

\nCoordenada Estérica

\nCoordenada Estérica

\nCoordenada Estérica

\nCoordenada Estérica

\nCoordenada Estérica

\nCoordenada Estérica

\nCoordenada Estérica

\nCoordenada Estérica

\nCoordenada Estérica

\nCoordenada Estérica

\nCoordenada Estérica

\nCoordenada Estérica

\nCoordenada Estérica

\nCoordenada Estérica

\nCoordenada Estérica

\nCoordenada Estérica

\nCoordenada Est

# **1. Introdução 1.3 Álgebra Tensorial**

**ou seja:**

$$
\nabla \times \vec{C} = \left(\frac{\partial C_z}{\partial y} - \frac{\partial C_y}{\partial z}\right)\vec{i} + \left(\frac{\partial C_x}{\partial z} - \frac{\partial C_z}{\partial x}\right)\vec{j} + \left(\frac{\partial C_y}{\partial x} - \frac{\partial C_x}{\partial y}\right)\vec{k}
$$

**OBS.: o rotacional do mesmo vetor em coordenadas cilíndricas e esféricas, se torna, respetivamente:**

( ) <sup>=</sup> <sup>−</sup> <sup>+</sup> <sup>−</sup> <sup>+</sup> <sup>−</sup> *z r z r r z 1 1 C C C C C C <sup>e</sup> <sup>e</sup> rC <sup>e</sup> r z z r r r* **Coordenada Cilíndrica** Prof. Dyrney Araújo dos Santos

**Coordenada**  

$$
\nabla \times \vec{C} = \frac{1}{rsen(\theta)} \left[ \frac{\partial}{\partial \theta} \left( C_{\phi}sen(\theta) \right) - \frac{\partial C_{\theta}}{\partial \phi} \right] \vec{e}_r + \left[ \frac{1}{rsen(\theta)} \frac{\partial C_r}{\partial \phi} - \frac{1}{r} \frac{\partial}{\partial r} \left( rC_{\phi} \right) \right] \vec{e}_{\theta} + \frac{1}{r} \left[ \frac{\partial}{\partial r} \left( rC_{\theta} \right) - \frac{\partial C_r}{\partial \theta} \right] \vec{e}_{\phi}
$$

**Ex: o rotacional do vetor velocidade de escoamento de um fluido , também conhecido como "Vetor** *V* **Vorticidade" ( ) pode ser representado abaixo, em coordenadas cartesianas:**

**OBS. :**

$$
\vec{\omega} = \nabla \times \vec{V} = \left(\frac{\partial w}{\partial y} - \frac{\partial v}{\partial z}\right)\vec{i} + \left(\frac{\partial u}{\partial z} - \frac{\partial w}{\partial x}\right)\vec{j} + \left(\frac{\partial v}{\partial x} - \frac{\partial u}{\partial y}\right)\vec{k}
$$
\nSe

\n
$$
\nabla \times \vec{V} \neq 0 \rightarrow \text{escoamento rotacional}
$$
\nSe

\n
$$
\nabla \times \vec{V} = 0 \rightarrow \text{escoamento irrotacional}
$$

#### **O sentido da rotação é dado pela "Regra da Mão Direita"** 34

### **1.3 Álgebra Tensorial**

#### **Representação dos diferentes tipos de Campos**

**a) Campo Escalar: representação do valor da grandeza escalar como uma função do espaço, (x, y, z), no caso de coordenadas cartesianas, e do tempo (t)**

**Ex: campo escalada da massa específica (ρ) em coordenadas cartesianas**

$$
\rho = \rho(x, y, z, t)
$$

**b) Campo Vetorial: a grandeza vetorial é composta por três (3) componentes escalares, sendo que cada componente do campo vetorial é uma função do espaço (x, y, z), no caso de coordenadas cartesianas, e do tempo (t)**

$$
\vec{V} = u\vec{i} + v\vec{j} + w\vec{k}
$$
\n
$$
u = u(x, y, z, t)
$$
\n
$$
v = v(x, y, z, t)
$$
\n
$$
w = w(x, y, z, t)
$$

**c) Campo Tensorial: a grandeza tensorial é composta por nove (9) componentes escalares, sendo que cada componente do campo tensorial é uma função do espaço (x, y, z), no caso de coordenadas cartesianas, e do tempo (t)**

| Algebra Tensorial                                                                                                    | Representação dos diferentes tipos de Campos |
|----------------------------------------------------------------------------------------------------|----------------------------------------------|
| <b>ajo Escalar:</b> representação do valor da grandeza escalar como uma função do <u>espacco</u> , (x, y, z),<br>o de coordenadas cartesianas, e do <u>tempo</u> (t)                                                                                                    |                                              |
| <b>mpo escalada da massa especifica (p) em coordenadas cartesianas</b><br>$\rho = \rho(x, y, z, t)$ \n                                                                                                    |                                              |
| <b>npo Vetorial:</b> a grandeza vetorial é composta por trés (3) components escalares, sendo que<br>componente do campo vetorial é uma função do espaço (x, y, z), no caso de coordenadas<br>anas, e do tempo (t)                                                                                                    |                                              |
| $\vec{V} = u\vec{i} + v\vec{j} + w\vec{k}$                                                                                                    | $u = u(x, y, z, t)$ \n                       |
| <b>po Tensorial:</b> a grandeza tensorial é composta por nove (9) components escalares,<br>que cada componente do campo tensorial é uma função do espaço (x, y, z), no caso de<br>nandas cartesianas, e do tempo (t)                                                                                                    |                                              |
| $T = \begin{pmatrix} T_{xx} & T_{xx} & T_{xx} \\ T_{yx} & T_{yz} & T_{xx} \\ T_{xy} & T_{yz} & T_{xy} \\ T_{xz} & T_{xy} & T_{xz} \\ T_{xz} & T_{yz} & T_{xz} \\ T_{xz} & T_{yz} & T_{xz} \\ T_{xz} & T_{xz} & T_{xz} \\ T_{xz} & T_{xz} & T_{xz} \\ T_{xz} & T_{xz} & T_{xz} \\ T_{xz} & T_{xz} & T_{xz} \\ T_{xz} & T_{xz} & T_{xz} \\ T_{xz} & T_{yz} & T_{yz} \\ T_{xz} & T_{yz} & T_{yz} \\ T_{xz} & T_{yz} & T_{yz} \\ T_{xz} & T_{yz} & T_{yz} \\ T_{xz} & T_{yz} & T_{yz} \\ T_{xz} & T_{yz} & T_{yz} \\ T_{xz} & T_{yz} & T_{yz} \\ T_{xz} & T$ |                                              |

### **1.3 Álgebra Tensorial**

#### **Classificação e Principais Características de um Campo**

**A depender das características de um determinado campo, o mesmo pode ser classificado em:**

**I – Campo Permanente ou Estacionário: aquele cujas componentes não variam com o tempo**

**Ex.**: 
$$
\rho = \rho(x, y, z)
$$
;  $\rho = \rho(x, y)$ ;  $\rho = \rho(x)$ 

**II – Campo Transiente ou Não-Estacionário: aquele cujas componentes variam com o tempo**

**Ex.**: 
$$
\rho = \rho(x, y, z, t); \quad \rho = \rho(x, y, t); \quad \rho = \rho(x, t); \quad \rho = \rho(t)
$$

**III – Campo Uniforme: aquele cujas componentes não variam com a posição espacial**

**Ex.**: 
$$
\rho = \rho(t)
$$

**IV – Campo Unidimensional: aquele cujas componentes variam ao longo de uma única direção espacial**

**Ex.**: 
$$
\rho = \rho(x)
$$
;  $\rho = \rho(y)$ ;  $\rho = \rho(z)$ ;  $\rho(x,t)$ ;  $\rho = \rho(y,t)$ ;  $\rho = \rho(z,t)$ 

**V – Campo Bidimensional: aquele cujas componentes variam ao longo de duas direções espaciais**

**Ex.:** <sup>=</sup> <sup>=</sup> <sup>=</sup> <sup>=</sup> <sup>=</sup> ( *x, <sup>y</sup> x,z y,z ; x, y,<sup>t</sup> x,z,t y,z,<sup>t</sup>* ); ; ; ; ( ) ( ) ( ) ( ) ( ) Prof. Dyrney Araújo dos Santos

**VI – Campo Tridimensional: aquele cujas componentes variam em todas as três direções espaciais**

**Ex.**: 
$$
\rho = \rho(x, y, z)
$$
;  $\rho = \rho(x, y, z, t)$ 

### **Bibliografia**

*BIRD, R.B.; STEWART, W.E. e; LIGHTFOOT, E.N. Fenômenos de transporte, 2ª ed., LTC, 2004.* **BIDIIOGrafia**<br>
3.; STEWART, W.E. e; LIGHTFOOT, E.N. Fenômenos de transporte<br>
1.<br>
Y.A e CIMBALA, J.M.; Mecânica dos fluidos, McGraw Hill, 3ª edição<br>
M. Mecânica dos Fluidos. 6ª edição. MCGRAW-HILL, 2011.

*ÇENGEL, Y.A e CIMBALA, J.M.; Mecânica dos fluidos, McGraw Hill, 3ª edição, 2015.*

**WHITE, F. M. Mecânica dos Fluidos. 6ª edição. MCGRAW-HILL, 2011.**